# **LAPORAN KERJA PRAKTEK**

f,

 $\mathcal{F}(\cdot,\cdot)$  .

 $\mathcal{C} = \{ \mathcal{C} \mid \mathcal{C} \in \mathcal{C} \mid \mathcal{C} \in \mathcal{C} \}$ -.. . ,;; *1.(* .• <sup>~</sup>

-.

 $"$   $"$ 

' .

 $\cdot$  . The set of  $\cdot$  . The set of  $\cdot$ 

 $\mathbf{r}$ 

i .. , .. *<sup>t</sup>* PERANCANGAN APLIKASI DIAGNOSA PENYAKIT PADA BIBIT KELAPA SAWIT MENGGUNAKAN METODE FORWARD CHAINING PADA PT. SMART TBK PADANG HALABAN *ESTATE* 

• *.* +:~ t- ..

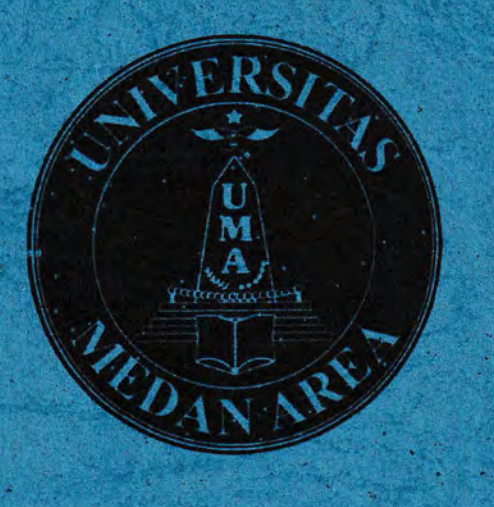

Oleh: Wahyu Almahdoni , (178160106)

..

PROGRAM STUDI TEKNIK INFORMATIKA ' ' . ')' . FAKULTAS TEKNIK UNIVERSITAS MEDAN AREA ·~2020

 $\lambda$  ,

UNIVERSITAS MEDAN AREA

·,

 $\mathbb{R}^n$ 

 $\mathcal{H}(\mathcal{W}_\mathcal{A},\mathcal{W}_\mathcal{A})$ 

 $\mathbb{R}$ 

..

,,

,. ' ,.,...:..

# **LAPORAN KERJA PRAKTEK**

PERANCANGAN APLIKASI DIAGNOSA PENYAKIT PADA BIBIT KELAPA SAWIT MENGGUNAKAN METODE FORWARD CHAINING PADA PT.SMART TBK PADANG HALABAN *ESTATE* 

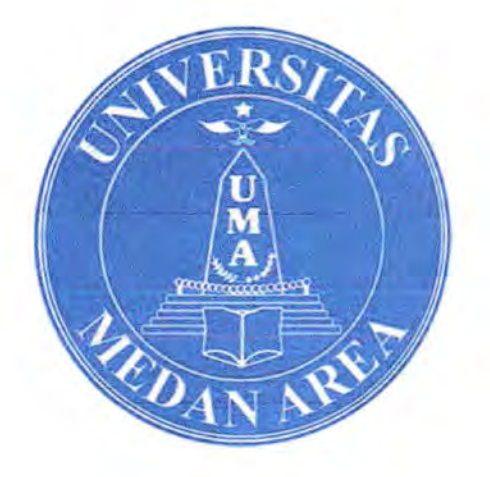

Oleh: Wahyu Almahdoni (178160106)

PROGRAM STUDI TEKNIK INFORMATIKA FAKULTAS TEKNIK UNNERSITAS MEDAN AREA 2020

# **LAPORAN KERJA PRAKTEK**

**JUD UL** 

Rancang Bangun Aplikasi Sistem Pakar Diagnosa Penyakit Pada Bibit Tanaman Kelapa Sawit Menggunakan Metode *Forward Chaining* Berbasis *Web*  PADA PT.SMART Tbk, Padang Halaban *Estate* 

Sebagai salah satu syarat dalam melaksanakan perkuliahan Mata Kuliah Kerja Praktek

Oleh:

Wahyu Almah.coni (178160106)

Medan, .................. ...... .. Menyetujui, Dosen Pembimbing

Nurul Khairina, S.Kom, M.Kom NIDN. 0127109002

Mengetahui Ketua f~gt\_~!i ~f~q,i .Teknik Infonnatika . . . *f!p'iiJ!i<?* );;1 - ..

 $\cup$  00  $\mathbb{R}$ 

Rizki Muliono, S.Kom, M.Kom  $\gamma_{(j_0)}$  , where  $\gamma_{\alpha\beta}$  ,  $\gamma_{\beta\gamma}$ NIDN. 0109038902

UNIVERSITAS MEDAN AREA

Mahasiswa

Wahyu Almahdoni 178160106

# **KATA PENGANTAR**

*Alhamdulillahi Rabbi! 'alamin,* saya ucapkan syukur terhadap kehadirat Allah SWT. Yang telah memberikan rahmat dan karunia-nya sehingga saya dapat menyelesaikan laporan akhir Kerja Praktek ini. *Allahumma shalli 'ala sayyidina Muhammad wa 'ala ali sayyidina Muhammad.* Tak lupa pula saya haturkan juga untuk junjungan alam kekasih Allah, Baginda Nabi Muhammad SAW.

Kerja praktek ini merupakan salah satu matakuliah yang wajib ditempuh di Universitas. Medan Area. Laporan kerja praktek ini disusun sebagai pelengkap kerja praktek yang telah di laksanakan lebih kurang 1 bulan di PT.SMART Tbk, Padang Halaban *Estate.* 

Dengan selesaainya laporan kerja praktek ini tidak terlepas dari bantuan banyak pihak yang telah memberikan masukan-masukan kepada saya. Untuk itu saya mengucapkan banyak terimakasih kepada:

- 1. Bapak H. Mulyanto selaku Regional Controller SUMUT PT SMART Tbk
- 2. Bapak Sucipto selaku Senior Estate Manager Perusahaan PT.SMART Tbk, Padang Halaban *Estate*
- 3. Bapak Giono selaku *Corp Protection Assistant* di Perusahaan sekaligus sebagai pembimbing lapangan penulis kerja praktek.
- 4. Bapak Fahry Faqiha selaku *Regional Field Control* PT.SMART Tbk.
- 5. Bapak Zikril Illahi selaku *Assistant Planting Breeding* PT.Smart Tbk
- 6. Ibu Hermawani Girsang selaku *Assistant Laboratorium* SMARTRI
- 7. Dan para Staff / Karyawan yang sangat baik, ramah dan banyak membantu saya selama menjalankan kerja praktek

Saya menyadari bahwa masih banyak kekurangan dari laporan ini, baik dari materi maupun teknik penyajian, mengingat kurangnya pengetahuan dan pengalaman penulis. Oleh karena itu, kritik dan saran yang membangun sangat penulis harapkan.

Medan, 3 Desember 2020

 $P +$ .

Wahyu Almahdoni

#### ABSTRAK

# RPERANCANGAN APLIKASI DIAGNOSA PENYAKIT PADA BJBIT KELAPA SAWIT MENGGUNAKAN METODE *FORWARD CHAINING*  PADA PT.SMART TBK PADANG HALABAN ESTATE

#### Oleh

#### WAHYU ALMAHDONI

Tanaman kelapa sawit (Elaeis guineensis Jacq.) merupakan tanaman monokotil perennial dengan pcriode regenerasi yang panjang sekitar 20 tahun. Tanaman kelapa sawit berasal dari Nigeria, Afrika Barat. Tanaman kelapa sawit merupakan komoditas perkcbunan primadona Indonesia. Sistem pakar adalah kecerdasan buatan yang befungsi untuk mengangkat cara berfikir seorang pakar dalam menyelesaikan suatu permasalahan, sehinga-menghasilkan suatu kcsimpulan dan keputusan berdasarkan fakta yang ada. Sistem pakar yang di buat ini menggunakan metode *forward*  chaining yang mesin inferensinya menggunakan informasi yang di tentukan oleh pengguna untuk memindahkan ke logika *AND* dan *OR* hingga di tentukan sebuah objek. Rancang bangun aplikasi sistem pakar diagnosa penyakit pada bibitan tanaman kelapa' sawit menggunakan metode *forward*  chaining berbasis web diperlukan untuk mempermudah pengguna dalam melakukan diagnosa penyakit pada tanaman kelapa sawit.

Kata Kunci: Penyakit Kelapa Sawit, Sistem Pakar, Metode *Forward Chaining*, *Web* 

# **DAFTAR ISi**

#### **Halaman**

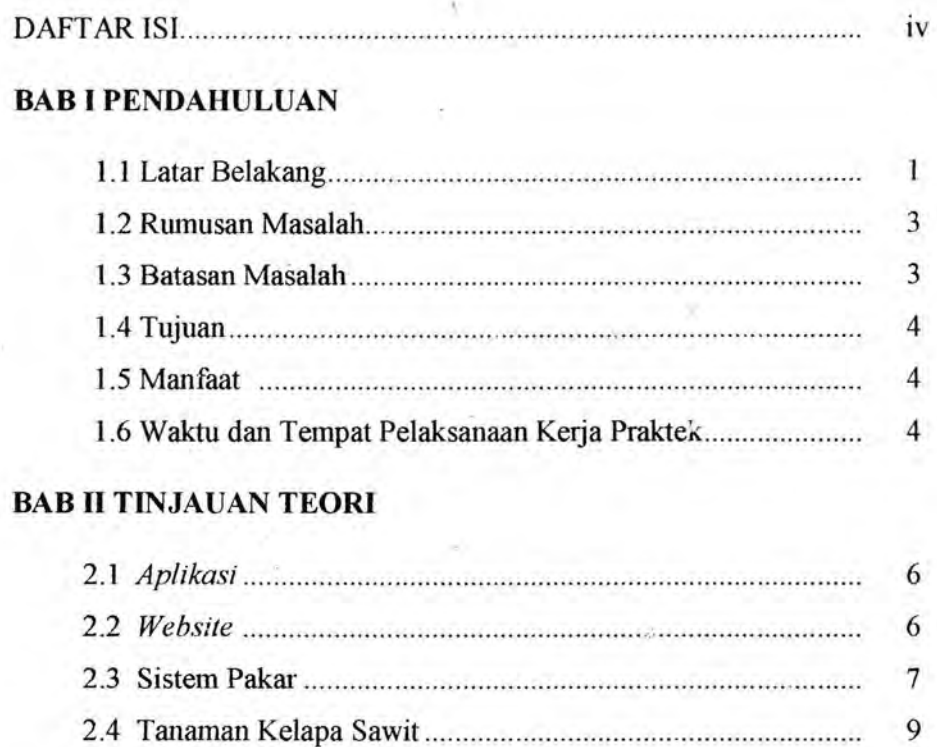

# 2.5 Penyakit Bibit Tanaman Kelapa Sawit.... .. ........... ... ........ ...... 10 2.5.1 Penyakit Akar..... .................................. .. .................... 10

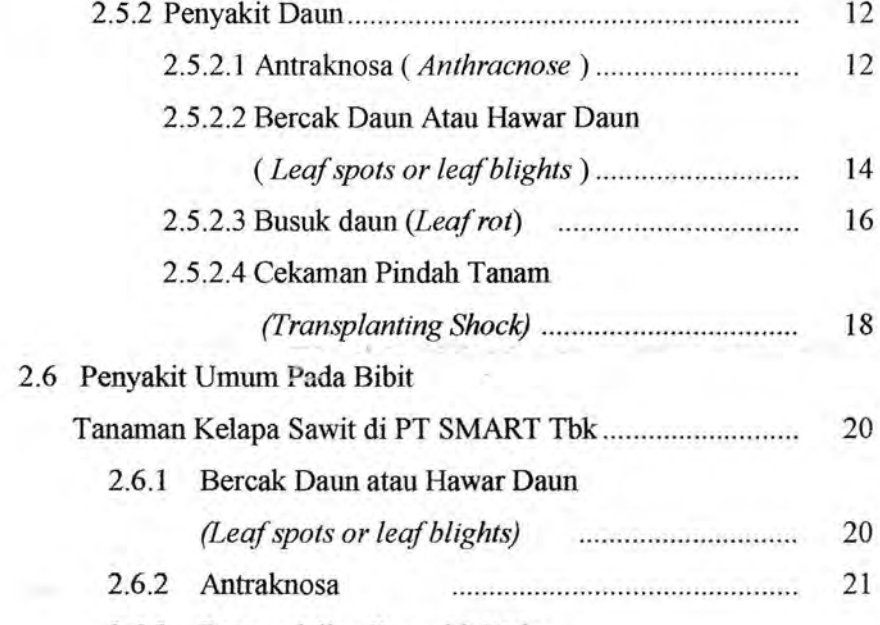

2.6.3 Pengendalian Penyakit Pada

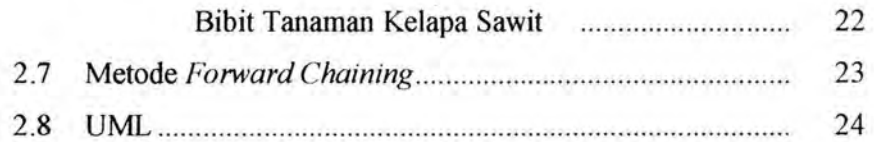

## BAB Ill PEMBAHASAN HASIL I PELAKSANAAN KERJA PRAKTEK

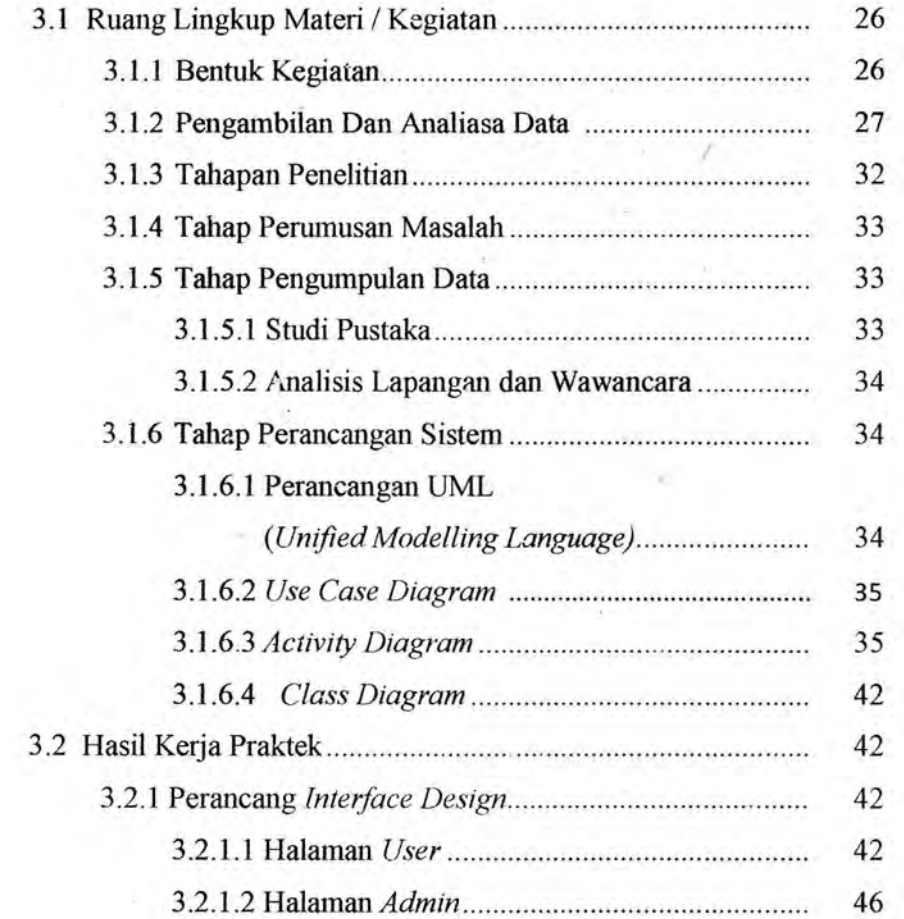

# BAB IV PENUTUP

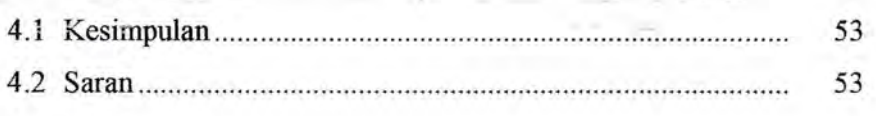

# DAFTAR PUSTAKA

# **BABI PENDAHULUAN**

#### **1.1 Latar Belakang**

Tanaman kelapa sawit *(Elaeis Guineensis Jacq)* merupakan tanaman monokotil perennial dengan periode regenerasi yang panjang sekitar 20 tahun. Tanarnan kelapa sawit berasal dari Nigeria, Afrika Barat. Sebagian para ahli pendapat yang menyatakan bahwa kelapa sawit berasal dari kawasan Amerik~ Selatan yaitu Brazil. Hal ini karena lebih banyak ditemukan spesies kelapu sawit di hutan Brazil dibandingkan di Afrika Barat. Tanaman kelapa sawit temyata bisa hidup subur diluar daerah asalnya, seperti di Indonesia, Malaysia, Thailand, dan Papua Nugini (Fauzi et al, 2008).

Menurut Dahuri (2008), Saat ini Indonesia merupakan produsen kelapa sawit terbesar kedua di dunia setelah Malaysia. Sebanyak 85% lebih pasar dunia kelapa sawit dikuasai oleh Indonesia dan Malaysia. Disamping permasalahan terhadap energi yang di hadapi dunia saat ini, menuntut kita untuk menemukan energi pengganti yang bisa di perbaiki. Minyak kelapa sawit merupakan salah satu alternatif yang dapat di gunakan. Sebab, minyak kelapa sawit tennasuk bahan baku *biofitel* penukar bahan bakar minyak bumi. Kelapa sawit adalah salah satu produk unggul di Indonesia. Di Dunia, Negara Indonesia adalah penghasil minyak sawit mentah terbesar dengan kapasitas produksi pada umumnya sekitar 2,6 ton / tahun.

Tanaman kelapa sawit merupakan komoditas perkebunan primadona Indonesia. Di tengah masalah (*Covid19*) yang sedang dihadapi dunia saat ini, perindustrian

kelapa sawit menjadi swnber penghasilan bagi perekonomian negara, serta UNIVERSITAS MEDAN AREA

sebagai swnber dana terbesar untuk Indonesia dan menjadi tempat yang memihki peluang kerja yang besar untuk masyarakat, hal ini merupakan kecenderungan yang baik untuk dijaga. Untuk mempertahankan produktifitas tanaman tetap stabil diperlukan pemeliharaan yang tepat dan salah satu unsur pemeliharaan Tanaman Menghasilkan (TM) ialah pengendalian penyakit (Nahwnpun, 2014). Menurut Nahampun (2014), Dalam penerapannya sistem pakar diagnosa penyak:it pada tanaman kelapa sawit hanya mencakup penyakit yang terjadi pada daunnya saja. *<sup>t</sup>* Metode yang digunakan dalam pembuatanya menggunakan . *'Jempster-shafer*  dengan bahasa pemrograman yang digunakan adalah *Microsoft Visual Studio* 2008 dan *Database MySQL.* 

Salah satu penyebab rendahnya mutu sawit tersebut adalah dari kualitas bibit yang kurang baik, segala jenis penyakit sering menyerang bibit kelapa sawit yang herdampak pada pertumbuhan dan kualitas buah sawit di kedepannya dan dapat membuat kerugian yang cukup berpengaruh pada tanaman sawit. Kerugian yang ditimbulkan dapat mencapai jutaan rupiah per 1 hektar tanaman sawit disetiap tahunnya. Jamur merupakan penyebab utama yang sering dijumpai pada bibit yang terserang peenyakit. Sedangkan bakteri atau virus jarang dijumpai dan tidak menyebabkan masalah yang serius.

Pendiagnosaan terhadap penyakit pada bibitan tanaman kelapa sawit memang harus dilakukan secepat dan seakurat mungkin, dikarenakan penyakit pada bibit tanaman tersebut dapat dengan cepat menyerang serta menyebar keseluruhan. Peran seorang al1li sangat diharapkan dapat membantu untuk mendiagnosis dan menentukan jenis penyakit serta memberikan pengendalian guna mendapatkan solusinya.

UNIVERSITAS MEDAN AREA

2

Sistem pakar adalah kecerdasan buatan yang befungsi untuk mengangkat pola berfikir seorang pakar dalam menyelesaikan suatu pennasalahan, sehinga menghasilkan suatu kesimpulan dan keputusan berdasarkan fakta yang ada. Sistem pakar yang di buat ini menggunakan metode *Forward Chaining* yang mesin inferensinya menggimakan informasi yang di tentukan oleh pengguna untuk memindahkan ke logika *AND* dan *OR* hingga di tentukan sebuah objek. Semua aturan harus di penuhi sehingga tercapai satu objek. ;

Rancang bangun aplikasi sistem pakar diagnosa penyakit pada bibitan tanaman kelapa sawit menggunakan rnetode *Fonvard Chaining* berbasis *web* diperlukan untuk mempermudah pengguna dalam melakukan diagnosa penyakit pada tanaman kelapa sawit.

#### 1.2 Rumusan Magalab

Rumusan masalah pada penelitian ini adalah bagaimana mendiagnosa penyakit yang ada pada bibitan tanaman kelapa sawit.

#### 1.3 Batasan Masalab

Batasan masalah pada penelitian ini adalah:

- 1. Sistem pakar ini hanya mendiagnosa penyakit yang umum terjadi pada bibitan tanaman kelapa sawit yang terdiri dari *5* penyakit dan 19 gejala.
- 2. Sistem pakar ini berbasis *Web.*
- 3. Sistem pakar ini rnenggunakan rnetode *Forward Chaining.*

#### **1.4 Tujuan**

Membangun sebuah rancangan aplikasi sistem pakar diagnosa penyakit pada bibitan tanaman kelapa sawit menggunakan metode *Forward Chaining* berbasis *Web* 

#### **1.5 Manfaat**

Manfaat dari penelitian ini adalah:

- 1. Memudahkan pengguna dalam mendiagnosa penyakit yang menyerang bibitan tanaman kelapa sawit
- 2. Memudahkan pengguna dalam meminimalisir biaya dan waktu untuk mengetahui penyakit yang menyerang bibitan tanaman kelapa sawit.

#### **1.6 Waktu Dan Tempat Pelaksanaan Kerja Praktek**

Kerja praktek dilaksanakan di PT.SMART Tbk, Padang Halaban *Estate* yang beralamat di Desa Perkebtman Padang Halaban, Kec.Aek Kuo, Kab.Labuhan Batu Utara, Swnatera Utara, Indonesia. Dengan rencana waktu pelaksanaan satu bulan mulai dari tanggal 24, Agustus, 2020 s.d 24, September, 2020.

# **JADWAL PELAKSANAAN:**

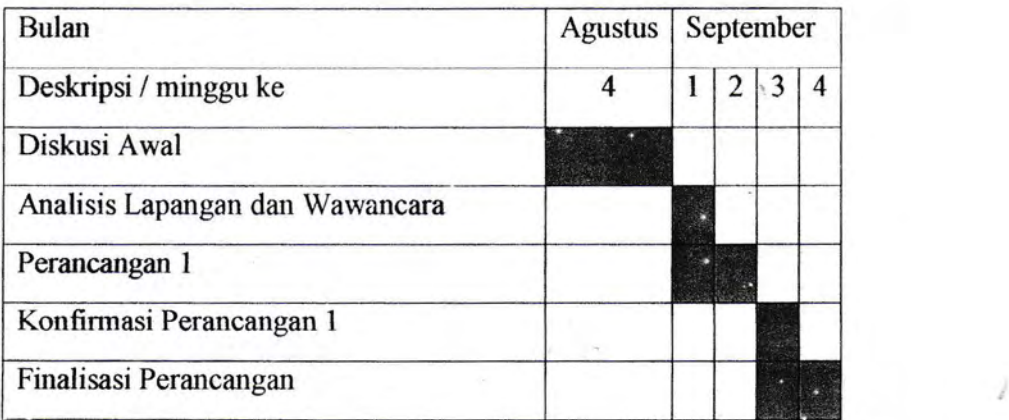

# UNIVERSITAS MEDAN AREA

.,

# **BAB II TINJAUAN TEORI**

#### **2.1 Aplikasi**

Aplikasi adalah seperangkat intruksi khusus dalam komputer yang dirancang agar kita menyelesaikan tugas-tugas tertentu (Shelly et al, 2009). Aplikasi (Application) dibuat oleh perusahaan komputer untuk memudahkan pekerjaan manusia dalam mengerjakan pekerjaan atau tugas-tugas tertentu seperti penerapan, penggunaan dan penambahan data, seperti *Microsoji Word* dan *Microsoft Excel.* 

Aplikasi sering juga disebut sebagai perangkat lunak, merupakan program komputer yang isi intruksinya dapat diubah dengan niudah. Aplikasi pada umumnya digunakan untuk mengontrol perangkat keras *(Device Driver).*  Melakukan proses perhitungan dan berinteraksi dengan aplikasi yang lebih mendasar lainnya, seperti Sistem Operasi dan Bahasa Pemrograman. Secara wnum aplikasi terbagi atas tiga tahapan yaitu tahap program aplikasi *(Application*  Program misalnya *Microsoft Office),* tahap sistem operasi *(Oprating System*  misalnya *Microsoft Windows)* dan tahap bahasa pemrograman (misalnya *PHP)* 

#### 2.2 *Website*

*Website* adalah halaman-halaman web yang terdapat didalam sebuah domain yang berisi informasi. Jadi dapat disimpulkan bahwa, pengertian *website* adalah sekmnpulan halaman-halaman *web* yang dibuat untuk menyajikan informasi berupa teks, gambar, animasi, suara, ataupun gabungan dari seluruhnya, baik

bersifat statis ataupun dinamis yang menghasilkan satu susunan bangunan yang saling berkaitan dan dihubungkan oleh

jaringan-jaringan halaman. Hubungan antara satu halaman website dengan satu halaman *website* lainnya disebut dengan *hyper/ink,* sedangkan teks yang dijadikan media penghubung di sebut dengan *hypertext* (Hidayat, 2010).

#### **2.3 Sistem Pakar**

Pakar adalah kecerdasan buatan yang berfungsi untuk mengangkat pola berfikir seorang pakar dalam menyelesaikan suatu permasalahan, Sehingga menghasilkan kesimpulan dan keputusan berdasarkan masalah yang ada (Rachmawati et al, 2012).

Sistem pakar yang baik dirancang untuk menyelesaikan suatu permasalahan dengan meniru prinsip kerja dari para pakar. Sistem ini berguna untuk membantu orang awam dalam menyelesaikan masalah yang hanya dapat diselesaikan oleh para pakar.

Sistem yang memiliki ciri dan karakteristik tertentu dapat dikatakan sebagai sistem pakar. Kepakaran adalah sesuatu yang berharga namun langka yang didukung oleh komponen-komponen sistem pakar sehingga menggambarkan tentang ciri dan karakteristik tersebut.

Terdapat 4 komponen penting dalam sistem pakar yaitu basis pengetahuan, basis data, antar muka pemakai, mesin inferensi. Terdapat juga komponen pendukung dalam sistem pakar yaitu fasilitas belajar mandiri sebagai kecerdasan buatan tingkat lanjut. Terdapat 4 komponen yang membentuk suatu sistem pakar (Fadhilah et al, 2012), yaitu:

#### l . Basis Pengetahuan *(Knowledge Base)*

Saat proses akuisisi telah dilakukan, lalu data-data tersebut hams direpresentasikan menjadi basis pengetahuan dan basis aturan yang selanjutnya dikumpulkan, dikodekan dan digambarkan menjadi bentuk yang sistematis.

#### 2. Basis Data *(Database)*

Basis data *(database)* merupakan sekwnpulan data *(arsip)* yang saling berhubungan yang diatur sedemikian rupa sehingga dapat dimanfaatkan kembali dengan cepat dan mudah.

#### 3. Antar Muka Pemakai *(User Interface)*

Antar muka pemakai memberikan fasilitas komunikasi antara pemakai dan sistem, memberikan berbagai keterangan yang berguna untuk membantu mengarahkan alur penelusuran masalah hingga ditemukan solusi dan memberikan masukan penggunaan sistem secara menyeluruh sehingga pemakai dapat mengerti hal yang harus di lakukan terhadap sistem.

#### 4. Mesin Inferensi *(lnferensi Engine)*

Mekanisme inferensi merupakan bagian dari sistem pakar yang melakukarr penalaran atau pelacakan dengan menggunakan isi daftar aturan berdasarkan urutan dan pola tertentu. Proses konsultasi mekanisme inferensi dilakukan untuk menguji aturan satu persatu hingga kondisi aturan itu benar.

#### 2.4 **Tanaman Kelapa Sawit**

Tanaman kelapa sawit *(Eiaeis Guineensis* jacq). Berasal dari Nigeria, Afrika Barat. Namun ada yang menyatakan bahwa tanaman ini berasal dari Brazil, Amerika Selatan. Tanaman ini pertama kali dikenalkan di Indonesia oleh pemerintah kolonial Belanda pada tahun 1948 di Kebun Raya Bogor.

Kelapa Sawit merupakan tumbuhan industri sebagai bahan utama penghasil minyak masak, minyak industri, maupun bahan bakar. Kelapa sawit ini memiliki peranan yang penting dalam industri minyak yaitu dapat menggantikan kelapa sebagai swnber bahan bakunya. Perkebunannya menghasilkan keuntungan besar sehingga banyak hutan dan perkebunan lama dikonversi menjadi perkebunan kelapa sawit. Indonesia adalah penghasil minyak kelapa sawit terbesar didunia. Di Indonesia penyebarannya didaerah Aceh, Pantai Timur Sumatra; Jawa, Kalimantan, dan Sulawesi. Terdapat beberapa jenis kelapa sawit yaitu *E.guineensis* Jacq, *E. oleifera,* dan *E. odora.* Jenis atau tipe kelapa sawit digolongkan berdasarkan dua karakteristik yaitu ketebalan *endocarp* dan warna bual1. Berdasarkan ketebalan *endokarpnya,* kelapa sawit digolongkan menjadi tiga *variates* yaitu *Dura, Pisifera,* dan *Tenera,* sedangkan menurut warna buahnya, kelapa sawit di golongkan menjadi tiga *variates* yaitu *Nigrescens, Virescens,* dan *Albescens.* Secara umum, kelapa sawit terdiri atas beberapa bagian yaitu akar, batang, daun, bunga, dan buah. Bagian dari kelapa sawit yang di olah menjadi minyak adalah Buah.

#### 2.5 Penyakit Bibit Tanaman Kelapa Sawit

Ummnnya penyakit yang menyerang bibit tanaman kelapa sawit di Indonesia relatif sama, hanya beragam secara *kuantitatif* dan *kualitatif* sesuai keadaan setempat. Bibit muda di pembibitan awal (Pre Nursery/PN) biasanya di serang oleh jamur-jamur penyebab *Antraknosa* (purba dan sipayung, 1986), dan bibit yang lebih tua di pembibitan utama (Main Nursery/MN) kadang kala diserang oleh bercak dan busuk daun (Turner, 1981). Penyakit akar yang serius jarang terjadi, kadangkala muncul bila penanaman bibit dilakukan pada kondisi kering. Teknik agronomi yang dijalankan di pembibitan sangat berperngaruh terhadap tingkat serangan penyakit pada bibit. Oleh karena itu, penerapan teknik-teknik agronomi yang tepat dan sesuai waktu sangat membantu menekan perkembangan penyakit hingga tingkat sangat rendah dan terkendali (Purba, Puspa dan Hutahuruk, 1999)

#### 2.5.l Penyakit Akar *(Root Diseases)*

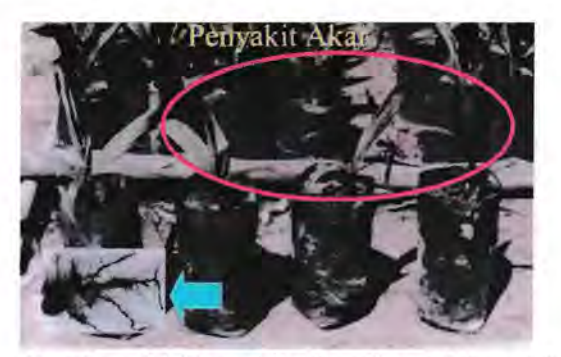

Gambar 2.1 Penyakit Akar *(Root Diseases)*  Sumber: Buku Penyakit-Penyakit Kelapa Sawit *(Elaeis Guineensis Jacq),* Rolettha Y. Purba. 2009

Ummnnya penyakit akar pada bibit kelapa sawit di sebabkan oleh beberapa genera jamur patogenik penghuni rizosfer (Turner, 1981; Purba, 1996c).

#### a. Gejala

- l. Menyerang bibit berumur 3-7 bulan.
- 2. Daun tampak kusam, berwarna hijau pucat dan layu, selanjutnya menjadi kelnmingan mulai dari ujung daun dan akhirnya *nekrosis* deugan wama coklat gelap.
- 3. Pada akar, *hypodermis* terpisah dengan berkas pembuluh, terjadi pembusukau jaringan kortikal, selanjutnya jaringan-jaringan di dalam akar busuk basah dan berwama kuning kecoklatan.
- 4. Kerusakan berat dapat menyebabkan kematian bibit.

#### b. Penyebab

Penyakit di sebabkan oleh beberapa genera jamur patogenik tular tanah seperti *Rhizoctonia, Pythum* dan *Fusarium.* Sebagian jamur tersebut menyebar melalui spora (Turner, 1981).

#### c. Faktor pendorong

- 1. Keadaan iklim yang terlalu kering dan panas, atau basah.
- *2.* Keadaan pembibitan yang terlalu kering karena kekurangan air, atau terlalu banyak air tergenang, kurang perawatan dan tanah yang mengandung *inoculum pathogen.*

#### d. Pengendalian

- 1. Menggunakan tanah bebas penyakit dan tidak menggunakan kembali tanah bekas bibit sakit.
- 2. Memusnahkan bibit-bibit sakit yang bergejala lanjut dan mengisolasi bibit sakit lainnya pada satu bedeng yang berjauhan (20 m) dari bibit sehat.
- 3. Penyiraman secukupnya.

- 4. Mengurangi kelembaban dan mencegah genangan air di pembibitan.
- 5. Meningkatkan kebersihan dan penyiangan gulma
- 6. Aplikasi fungisida thiram atau benomil dengan konsentrasi 0,1-0,2%, sebanyak 0,5-1 ,0 L/bibit disiramkan dipermukaan tanah dalam polibek tiap 14 hari atau bisa menggunakan fungisida butrian *triadimenol* sebanyak 3-5 g/bibit/2 bulan, atau menggunakan *dazomet* 98% sebanyak 1 g/bibit PN dan 3 g/bibit MN tiap 3 bulan (Purba, 1996a dan 1996c)

# 2.9.2 Penya kit Daun *(Leaf Deseases* ) 2.9.2.1 Antraknosa *( Anthracnose)*

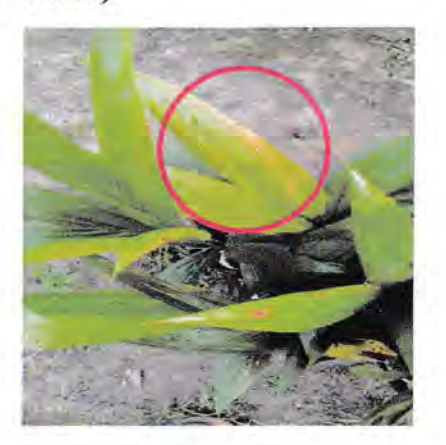

Gambar 2.2. Penyakit Antraknosa *(Anthracnose)* 

Penyakit *Antraknosa* merupakan sekumpulan jenis infeksi pada daun bibit-bibit muda, yang disebabkan oleh 3 genera jamur patogenik. Penyakit ini telah dilaporkan terdapat diberbagai perkebunan kelap sawit di indonsia (Purba, RY 2009 dan A. Sipayung, 1986).

#### **a. Gejala**

- I. Menyerang bibit pada wnur 2 bulan.
- 2. Kadang dijumpai bersamaan dengan gejala *transplanting shock* (cekaman pindah tanam).
- 3. Gejala biasanya dijwnpai pada bagian tengah atau ujung daun, berupa bintik terang yang selanjutnya melebar dan menjadi kuning dan coklat gelap.
- 4. Jaringan sakit selanjutuya nekrosis, lesio meluas dengan batas antara lesio dengan jaring sehat berwarna kuning
- 5. Lesio kadangkala memanjang sejajar tulang daun

#### **b. Penyebab**

Penyakit disebabkan oleh beberapa spesies jamur patogenik, yaitu *botryodiplodia spp, melanconium elaeidis* dan *glomerella cingulata.* Spora dihasilkan di dalam *piknidia* atau *aservuli,* menyebar dengan bantuan angin atau percikan air siraman atau hujan (Purba, R.Y. 1996c).

#### c. **Faktor pendorong**

- 1. Jarak antar bibit yang terlalu rapat  $(< 90 \text{ cm})$ .
- 2. Keadaan pembibitan yang terlalu lembab.
- 3. Kelebihan air sirarnan dan naungan di PA
- 4. Pemindahan bibit dari PN ke MN dan penggemburan tanah yang kurang hatihati.

#### **d. Pengendaiian**

- 1. Mengurangi penyirarnan dan naungan di pembibitan awal, sehingga pembibitan tidak terlalu lembab.
- 2. Pemindahan bibit dan penggemburan tanah harus di lakukan dengan hati-hati.

- 3. Menjarangkan letak bibit menjadi 90 cm.
- 4. Mengisolasi dan memangkas daun-daun sakit dengan gejala ringan-sedang, selanjutnya di semprot dengan fungisida ziram, thiram, kaptan atau triadimenol dengan konsentrasi 0,1-0,2% dengan rotasi 7-10 hari atau dengan thibenzol dengan konsentrasi 0,1% dengan rotasi 10-14 hari, daun-daun pangkasan harus di bakar.
- 5. Musnahkan bibit yang terserang berat.

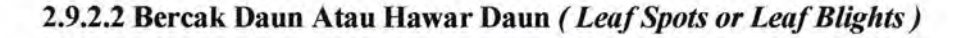

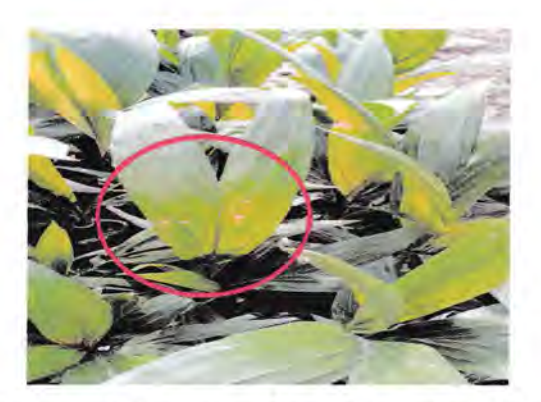

Gambar 2.3. Penyakit Bercak Dami Atau Hawar Daun *(Lea/Spots or Leaf Blights)* 

Penyakit-penyakit yang termasuk dalam kelompok bercak daun adalah yang disebabkan oleh jamur-jamur patogenik dari genera *curvularia*, cochiobolus, *drechslera* dan *pestalotiopsis* (Turner, P.D, 1981 ).

Bercak daun yang disebabkan oleh curvularia lebih dikenal sebagai hawar daun *curvularia.* Penyakit ini terdapat di berbagai perkebunan kelapa sawit *di*  Indonesia, tetapi tingkat serangannya beragam tergantung pada kondisi

lingkungan setempat dan tindakan agronomik yang di terapkan (Purba, 1996b; 1997d; 1999a dan 2001).

#### **a. Gejala**

- 1. Dijwnpai di MN tetapi gejala awal bisajadi telah di mulai sejak di PN.
- 2. Serangan terjadi selama periode musim kering dan basah
- 3. Gejala awal tampak berupa bintik kuning pada daun tombak atau yang telah membuka, bercak membesar dan menjadi agak lonjong dengan panjang mencapai 7-8 mm berwarna coklat terang dengan tepi kuning atau tidak, bagian tengah lesio kadang kala tampak berminyak.
- 4. Pada gejala lanjut lesio menjadi nekrosis, beberapa lesio menyatu membentuk bercak besar tak beraturan.
- 5. Bagian tengah lesio mengering, rapuh, berwarna kelabu atau coklat muda.

#### **b. Penyebab**

Penyakit bercak daun kelapa sawit disebabkan oleh beberapa spesies jamur antara lain *curvularia eragrostidis, curvularia* spp., *drechslera halodes, chocliobolus carbonus, chocliobolus* sp, dan *pestaloptiosis* sp. Jamur-jamur tersebut menyebar dengan spora melalui hembusan angin atau percikan air yang mengenai lesio (Purba, RY, 2009).

#### **c. Faktor pendorong**

- 1. Populasi bibit persatuan luas terlalu tinggi atau jaraknya terlalu rapat  $( < 90$ cm).
- 2. Keadaan pembibitan yang terlalu lembab.
- 3. Kelebihan air siraman serta penyiramau yang tidak tepat.
- 4. Kebersihan areal pembibitan yang kurang terpelihara.

- 5. Banyak gulma yang merupakan inang alternatif bagi pathogen, terutama dari keluarga *Gramineae* di dalam atau disekitar areal pembibitan.
- 6. Aktivitas pekerja dipembibitan.

#### d. Pengendalian

- 1. Menjarangkan letak antar bibit menjadi  $\geq 90$  cm.
- 2. Mengurangi volume air siraman sementara waktu.
- 3. Penyiraman secara manual menggunakan gembor lebih dianjurkan, dan sebaiknya di arahkan ke permukaan tanab dalam polibek, bukan ke daun.
- 4. Mengisolasi dan memangkas daun-daun dari bibit yang bergejala ringansedang, selanjutnya di semprot dengan fungisida thibenzol, captan atau thiram dengan konsentrasi 0, 1- 0, 2% tiap 10-14 hari. Daun pangkasan harus dibakar.
- 5. Memusnahkan bibit yang terserang berat.

#### 2.9.2.3 Busuk daun *(Leaf rot)*

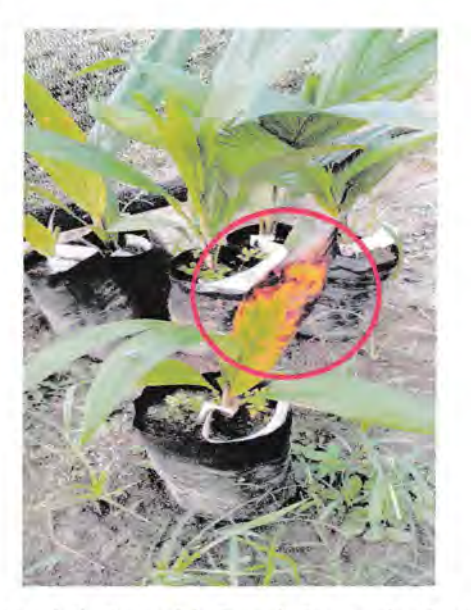

Gambar 2.4. Penyakit Busuk Daun *(leaf rot)* 

Penyakit busuk daun yang di sebabkan oleh jamur *corticium* telah dilaporkan menyerang bibit pada berbagai perkebunan kelapa sawit di Indonesia (Purba, R. Y, 2009). Serangan penyakit ini umumnya sporadis, tetapi di beberapa tempat terjadi serangan berat dan meluas.

#### **a. Gejala**

- 1. Terjadi pertama kali pada daun-daun tombak menyusul pada daun yang lebib tua.
- 2. Bentuk lesio tidak teratur, cacat di kelilingi zona ungu-coklat, selanjutnya lesio membesar, coklat dan *nekrosis.*
- 3. Beberapa lesio menyatu, bagian tengahnya berwama kelabu, tetapi bagian daun diluar lesio berwarna kuning pucat.

#### **b. Penyebab**

Penyakit busuk daun pada bibit disebabkan oleh jamur patogenik *Corticium solani*  dengan bentuk aseksualnya *Rhizoctonia Solani* (Holiday, 1989). Jamur ini sering juga di jumpai menyerang daun kacangan penutup tanah seperti *Calopognum, Centrosema, Pueraria,* dan *Macuna* (Turner P.D, 1981 ).

#### **c. Faktor pendorong**

- 1. Keadaan pembibitan terlalu lembab dengan jarak yang terlalu rapat ( < 90 cm).
- 2. Kelebihan air siraman serta penyiraman yang kurang tepat.
- 3. Kehersihan pembibitan yang kurang terpelihara, dimana terdapat banyak gulma yang menjadi inang altematif bagi *pathogen* di areal pembibitan.
- 4. Penggunaan serasah dari daun-daun kacangan yang telah terinfeksi jamur.
- 5. Aktivitas pekerja di pembibitan

#### **d. Pengendalian**

- 1. Menjarangkan letak antar bibit menjadi  $\geq 90$  cm.
- 2. Mengurangi volume air siraman untuk sementara waktu.
- 3. Penyiraman hendaknya dilakukan manual menggunakan gembor, diarahkan ke pangkal batang bibit dan bukan ke daun.
- 4. Penyiangan gulma dilakukan secara periodik.
- 5. Menghindari penggunaan serasah dari daun yang telah terinfeksi jamur.
- 6. Mengisolasi bibit-bibit terserang ringan-sedang dan memangkas daun-daun sakit, selanjutnya bibit disemprot dengan *fungisida thibenzole* atau tembaga *oksiklorida* 0, 15%-0, 20% dengan rotasi 10-14 hari.
- 7. Memusnahkan bibit-bibit yang terserang berat.

#### **2.9.2.4 Cekaman Pindah Tanam (Transplanting Shock)**

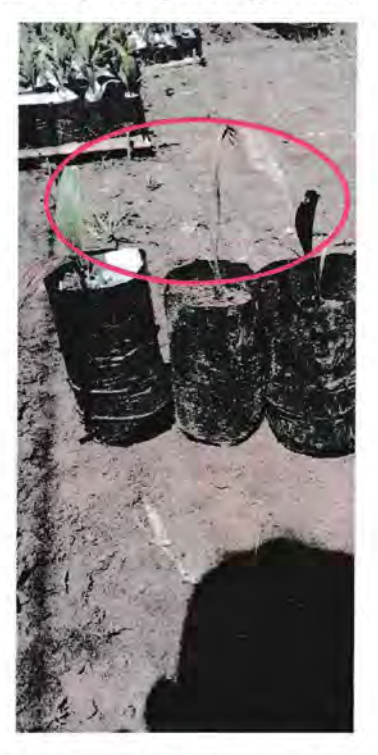

**Gambar 2.5.** Penyakit Cekam Pindah Tanam *(Transplanting Shock)* 

Kasus ini dapat menyebabkan kematian bibit atau terhambatnya pertumbuhan bibit untuk beberapa lama. Kondisi ini juga dapat menjadi faktor utama yang mengawali timbulnya serangan berbagai patogen, khususnya yang menyebabkan antraknosa dan bercak daun. Kasus ini sering terjadi karena kurang hati-hatinya pekerja saat memindah tanam bibit dari PN ke MN. Gejala biasanya berkernbang mulai minggu pertama setelah pindah tanam (Purba, R.Y, 2009).

#### **a. Gejala**

- 1. Berkembangnya satu lesio berwarna coklat kemerahan seperti terbakar pada ujung daun termuda yang telah terbuka sempurna, dan pada kasus berat beberapa daun menunjukkan gejala serupa.
- 2. Daun-daun tersebut tampak tidak mengkilat, mirip kertas, khususnya selama periode sangat kering, selanjutnya bagian nekrosis berkembang ke arah pangkal. Bersamaan dengan itu wamanya abu-abu pudar sebelum jaringan daun mati seluruhnya.
- 3. Jaringan-jaringan mati tersebut kerap ditumbuhi oleh sejumlah mikroorganisme sprofitik atau patogenik lemah yang mempercepat kerusakan jaringan sehingga pertumbuhan bibit terhambat.

#### **b. Penyebab**

Penyebab utama adalah buruknya teknik pindah-tanam bibit yang dijalankan (Turner, 1981). Cuaca kering pada saat pindah-tanam dan pemberian aii yang kurang dapat memperberat penyakit karena mempengaruhi perkembangan akar dan meningkatkan kehilangan air melalui transpirasi (Purba, RY, 2009).

#### c. Faktor pendorong

- 1 . Cuaca ekstrim panas kering pada saat pindah tanam.
- 2. Tanah pengisi polibek besar terlalu kering.
- 3. Kerusakan masa tanah dan akar pada saat pengangkutan bibit ke MN.
- 4. Bibit terlalu lama di pada PN.
- 5. Kekurangan air siraman setelah pindah tanam.

#### d. Pengendalian

- 1. Dari segi *transplanting shock* sendiri, system *single-stage* adalah lebih baik karena kecambah langsung ditanam di polibek besar sehingga risiko *shock*  sangat rendah.
- 2. Jika menggunakan sistem *double-stage,* maka pada saat pindah tanam bibit dari PN ke MN perlu di perhatikan hal-hal seperti dibawah ini :
	- Lakukan di tempat teduh.
	- Hindari kerusakan masa akar.
	- Bibit yang di pindah tidak Iewat umur (3 bulan).
	- Tanah pengisi polibek besar harus cukup padat.
	- Pemberian air agar tercukupi untuk menjamin kebutuhan bibit.

# 2.10 Penyakit Umum Pada Bibitan Tanaman Kelapa Sawit di PT SMART

Tbk.

Berdasarkan hasil identifikasi di lapangan, penyakit yang umum menyerang bibitan tanaman merupakan penyakit daun. Penyakit umum pada bibitan di PT SMART Tbkyaitu:

#### 2.10.1 Bercak Daun atau Hawar Daun *(Leaf Spots or Leaf Blights)*

Penyakit bercak daun kelapa sawit disebabkan oleh beberapa spesies jamur, antara lain *Curvularia eragrostidis, Curvularia* spp., *Drechslera ha/odes, Cochliobolus carbonus, Cochliobolus* sp, dan *Pestalotiopsis* sp. Jamur-jamur tersebut menyebar

dengan spora melalui hembusan angin atau percikan air yang mengenai bercak.

Penyakit ini menyerang daun pupus yang belum membuka atau daun dua muda yang sudah membuka. Gejala awal adalah bercak bulat kecil berwarna kuning tembus cahaya yang dapat dilihat dikedua permukaan daun, bercak membesar, bentuknya bulat, warnanya lambat laun berubah menjadi coklat muda dan pusat bercak mengendap (melekuk). Setelah itu, warna bercak berubah menjadi coklat tua. Pemicunya adalah kelembaban udara yang terlalu tinggi, sehingga spora mudah tumbuh berkembang. Selain itu, kurang bersihnya lapangan pembibitan dari gulma juga menjadi pendorong datangnya wabah penyakit ini. Sejenis gulma dari keluarga *gramineae* merupakan inang sementara yang potensial bagi jamur patogen ini.

#### 2.10.2 Antraknosa

Penyakit Antraknosa merupakan sekumpulan nama infeksi pada daun bibit-bibit muda, yang disebabkan oleh 3 genera jamur patogenik, yaitu *Botryodiplodia* spp., *Melanconium elaeidis* dan *Glomerella cingulata.* 

Jamur dapat mencapai daun karena terbawa oleh percikan air hujau atau siraman, bersama-sama dengan butir-butir tanah. Penyakit hanya tinlbul secara sporadik dipembibitan utama, meskipun kadang-kadang juga terdapat di pra-pembibitan.

Gejala utama pada bibit pada umur 2 bulan. Kadang-kadang dijumpai bersamaan dengan gejala *transplanting shock* (cekaman pindah tanam). Gejala biasanya dijumpai pada bagian tengah atau ujung daun, berupa bintik terang yang selanjutnya melebar dan menjadi kuning dan cokelat gelap. Jaringan sakit selanjutnya nekrosis, bercak meluas dengan batas antara bercak dengan jaringan sehat berwarna kuning. Bercak kadangkala memanjang sejajar tulang daun. Bercak ini cukup khas, karena warnanya cokelat atau hitam, dan dibatasi oleh halo kuning pucat. Akhimya jaringan di pusat bercak mati, mengering, dan rapuh.

#### 2.10.3 Pengendalian Penyakit Pada Bibit Tanaman Kelapa Sawit

Setelah melakukan diskusi dari beberapa orang PIC yang ada di areal bibitan ada beberapa solusi untuk menangani bibitan tanamau yang terserang penyakit. Umumnya solusi pengendalian yang dilakukan untuk menangani berbagai penyakit relatif sama, pengendalian yang dilakukan antara lain:

- a. Pengelolaan bibitan di1akukan sesuai standar, terutama dari segi aspek pengairan, media tanah dan pemupukan.
- b. Pengendalian dilakukan dengan aplikasi fungisida. Beberapa Fungisida yang di rekomendasikan antara lain: Benomil, Heksakonazol, Mankozeb, Tiram dan Klorotalonil. Fungisida diaplikasikan secara bergiliran dengan konsentrasi 0, 1%s/d0, 3% yang di lakukan setiap minggu.
- c. Pada *Main Nursery* (MN) dilakukan secara bergantian antara fungisida sistemik dan nonsistemik.
- d. Pada Pre Nursery (PN) tidak digunakan fungisida Benomil karena mengakibatkan pertumbuhan bibit menjadi abnormal, sebaiknya digunakan Klorotalonil, Mankozeb dan Tiram.

- e. Untuk gejala ringan, bagian daun yang terserang dipotong dan disemprot dengan fungisida.
- f. Pada gejala serangan sangat parah, bibit di isolasi dan diberikan perlakuan fungisida seperti poin (b), apabila sudah tidak ada kemungkinan pulih maka bibit dimusnahkan.

#### **2.11 Metode** *Forward Chaining*

*Metode.forward chaining* merupakan teknik pencarian yang dimulai dengan fakta yan::; diketahui, kemudian mencocokkan fakta-fakta tersebut dengan bagian *IF*  dari rules *IF-THEN.* Bila ada fakta yang cocok dengan bagian *IF,* maka *nde*  tersebut dieksekusi. Bila sebuah *rule* dieksekusi, maka sebuah fakta baru (bagian *THEN)* ditarnbahkan ke dalam *database.* Setiap kali pencocokan berhenti bi.la tidak ada lagi *ntle* yang bisa dieksekusi (Sutojo, *et al,* 2011 ).

Representasi pengetahuan yang digunakan dalam bagian ini adalah dengan menggunakan Kaidah Produksi, kaidah ini dapat dikatakan sebagai hubungan implikasi dua bagian, yaitu: bagian premis (jika) dan bagian konklusi (maka) *(ff\_Then).* Apabila bagian premis dipenuhi maka bagian konklusi juga bernilai benar. Hal ini diperlukan untuk menentukan proses pencarian penyakit atau menentukan kesimpulan akhir. Pada dasamya sistem ini melakukan diagnosa suatu penyakit berdasarkan gejalanya maka operator logika yang digunakan adalah operator logika AND.

Rumus *Fol'Ward Chaining IF* A *AND* E *THEN* F; *IF* F *AND* G *THEN* D; *IF* E *AND* G *THENH* seperti Gambar 2. 1(Utami,2011).

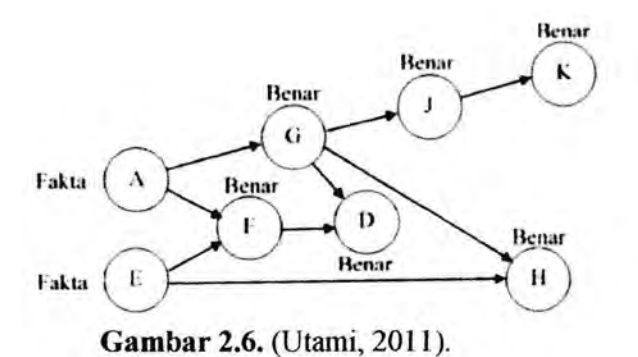

#### 2.12 UML *(Unified Modelling Language)*

*Unified Modelling Language* (UML) adalah bahasa spesifikasi standar yang dipergunakan untuk mendokumentasikan, menspesifikasikan dan membangun perangkat lunak.

Unified Modeling Language (UML) adalah sebuah bahasa yang berdasarkan grafik atau gambar untuk memvisualisasi, membangun, dan pendokmnentasian dari sebuah sistem pengembangan *sofiware* berbasis 00 *(object-oriented).* UML sendiri juga memberikan standar penulisan sebuah sistem *blue print*, yang meliputi konsep bisnis proses, penulisan kelas-kelas dalam bahasa program yang spesifik, skema *Database* dan komponen-komponen yang diperlukan dalarn sistem *software*.

#### Jenis-jenis diagram UML:

#### *a. Use Case Diagram*

Use Case Diagram ialah salah satu jenis diagram pada UML yang menggambarkan interaksi antara sistem dengan aktor. *Use Case Diagram* juga dapat mendeskripsikan tipe interaksi antara *User* dengan sistern.

#### h. Sequence Diagram

Sequence diagram adalah gambaran tahap demi tahap, termasuk kronologi ( urutan) perubahan secara logis yang seharusnya di lakukan untuk menghasilkan sesuatu sesuai dengan *use case* diagram.

#### *c. Activity* Diagram

*Activity Diagram* menunjukkan aktivitas sistem dalam bentuk kumpulan aksi-aksi, bagaimana masing-masing aksi tersebut dimulai, keputusan yang mungkin terjadi hingga berakhirnya aksi. *Activity Diagram* juga dapat menggambarkan proses lebih dari satu aksi dalam waktu bersamaan. "Diagram Activity ialah aktivitasaktivitas objek, *state, transisi state,* dan *event.* Dengan kata lain kegiatan diagram alur kerja menggambarkan perilaku sistem untuk aktivitas.

#### d. **Class Diagram**

Kelas sebagai suatu set objek yang memiliki atribut dan perilaku, kelas kadang disebut kelas objek. Class memiliki tiga area pokok yaitu:

- 1. Nama, kelas harus memiliki sebuah nama.
- 2. Atribut, adalah kelengkapan yang melekat pada kelas. Nilai dari suatu kelas hanya bisa diproses sebatas atribut yang dimiliki.
- 3. Operasi, adalah proses yang dapat di lakukan oleh sebuah kelas, baik pada kelas itu sendiri ataupun kepada kelas lainnya.

# BABIII

# PEMBAHASAN HASIL / PELAKSANAAN KERJA PRAKTEK

# 3.1 Ruang Lingkup Materi/Kegiatan

# 3.1.1 Bentuk Kegiatan

Tabet 3.1. Proses Pengerjaan Rancang Bangun Sistem

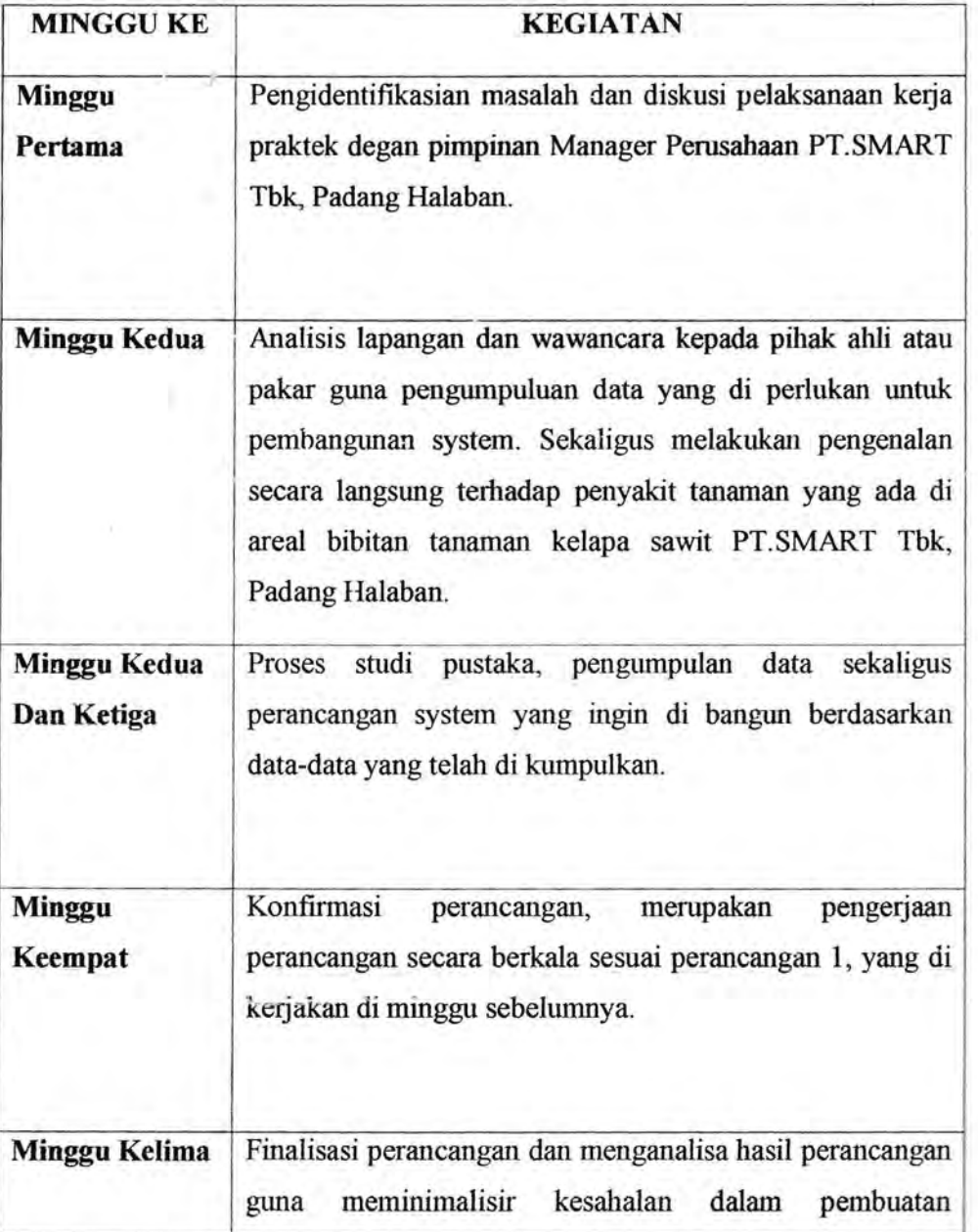

perancangan system yang proses pengerjaan dan perancangannya dikerjakan di Kantor PT.SMART Tbk-Padang Halaban Estate.

#### **3.1.2 Pengambilan Dan Analiasa Data**

Pengambilan dan analisa data di lakukan dengan mengambil dan mengklarifikasi beberapa jenis gejala dengan menggolongkan penyakit pada gejala tertentu. Penyakit bibitan terdiri atas:

- I. Penyakit Akar
- 2. Penyakit daun Antraknosa
- 3. Bercak Daun atau Hawar Daun
- 4. Busuk: Daun
- 5. Cekam Pindah Tanam

#### **Tabel** 3.2. Tabel penyakit dan gejala

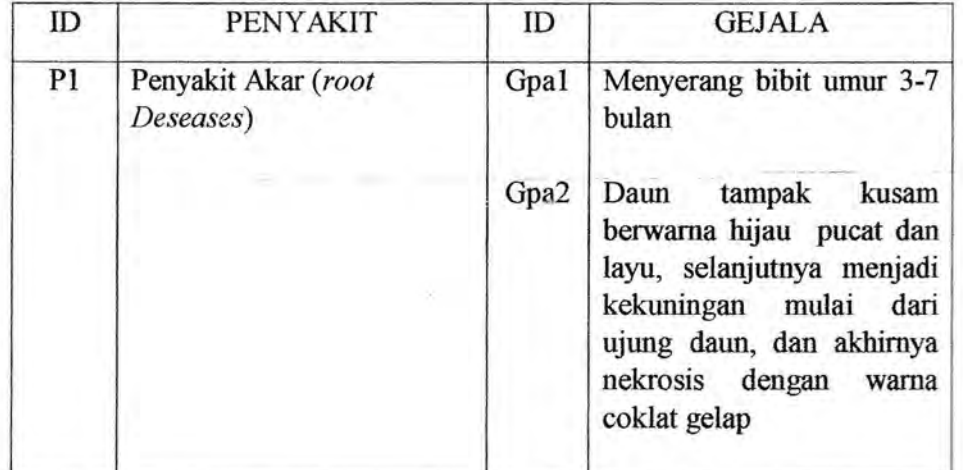

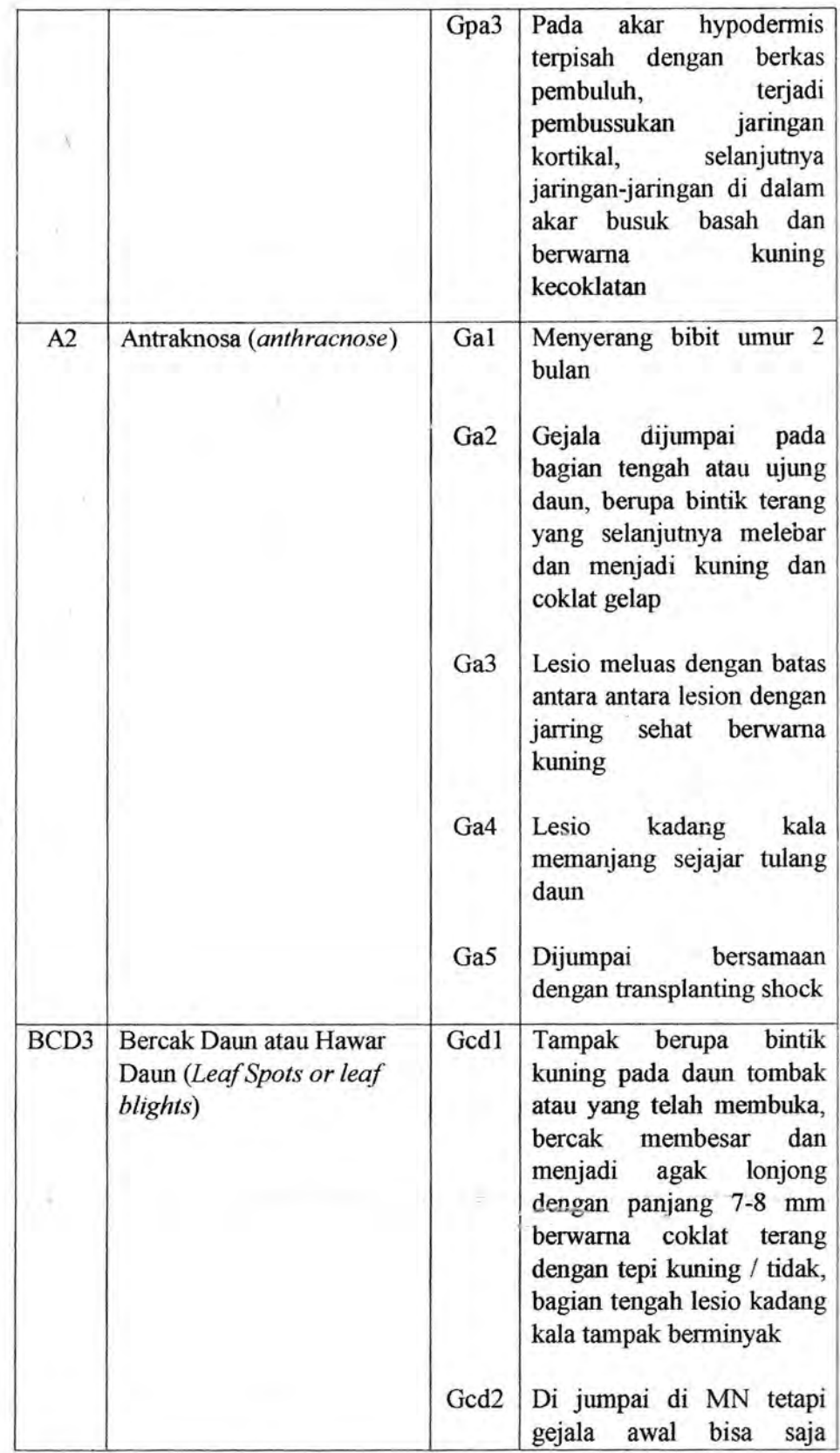

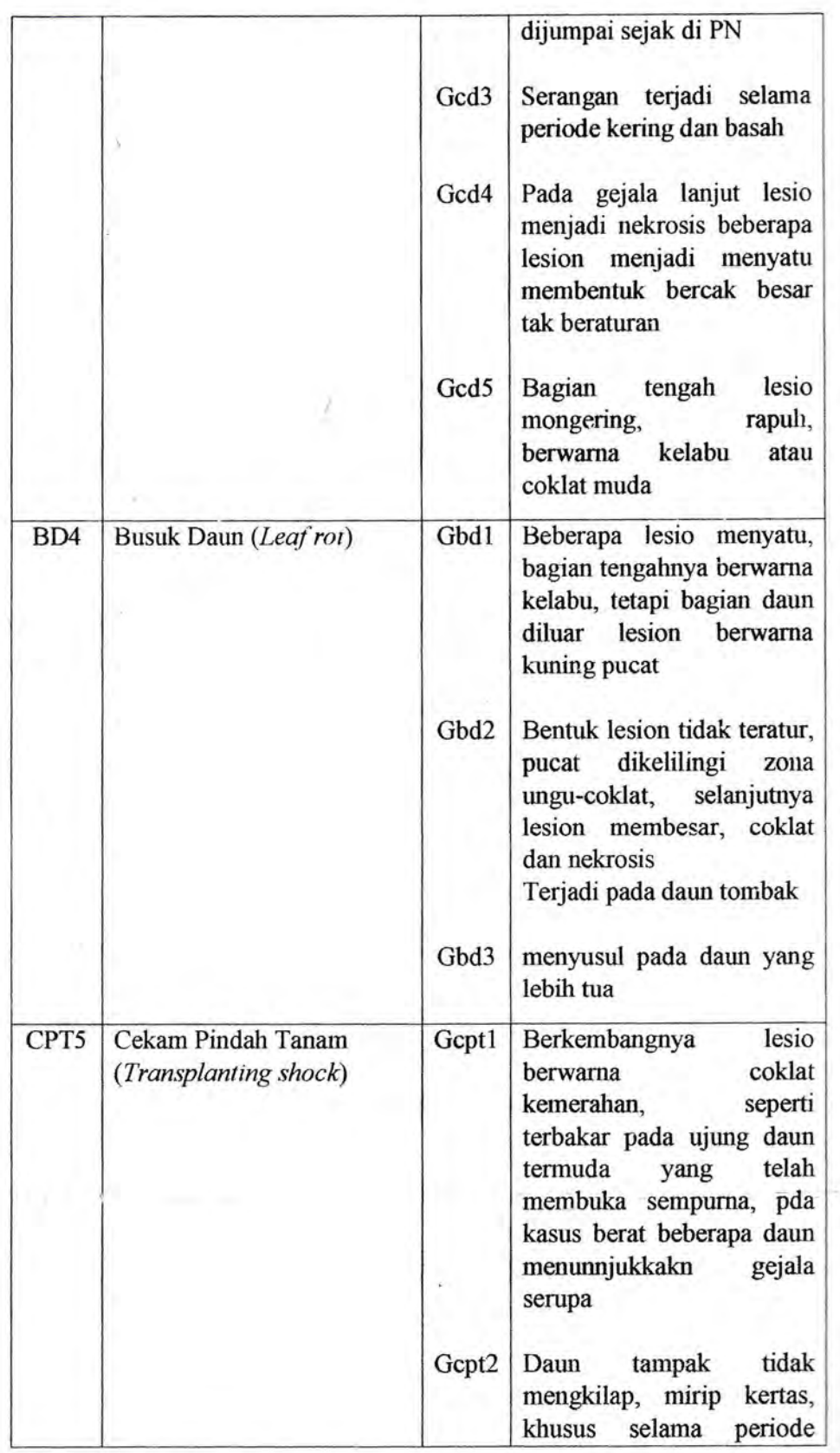

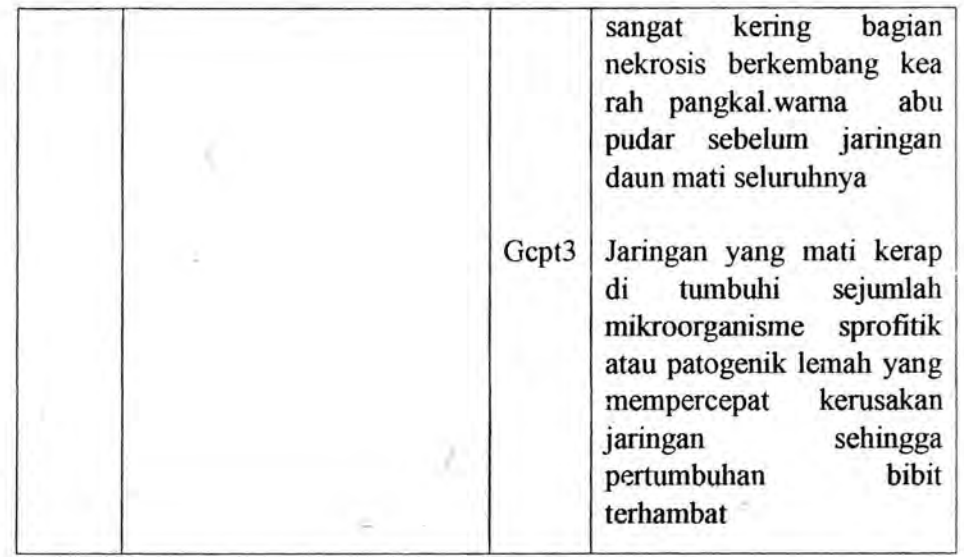

Tabel penyakit dan gejala disusun berdas..rkan gejala-gejala yang ada pada setiap penyakit yang menyerang tanaman. Masing-masing penyakit dan gejala memiliki ID atau kode khusus untuk proses pengerjaannya kedalam metode yang digunakan.

Pengklasifikasian penyakit bibitah tanaman rnenggunakan kaidah prolduksi yang dituliskan dalam bentuk pernyataan jika (premis) maka (konklusi). Pada perancangan system ini premis adalah gejala dan konklusi adalah penyakit bibitan, sehingga bentuk pernyataan nya adalah JIKA (gejala) MAKA (jenis penyakit bibitan).

Pada sistem ini dalam satu kaidah dapat memiliki lebih dari satu Gejala, gejalagejala tersebut dihubungkan mengguuakan operator logika AND adapun bentuk pernyataannya ialah:

JIKA [gejalal]

DAN [gejala2]

DAN [gejala3]

MAKA [penyakit]

Fase Desain Mesin Inferensi, merupakan pemetaan masalah yang jelas sehingga permasalahan yang di hadapi dapat di pecahkan dengan baik. Adapun tahapantahapannya iyalah sebagai berikut:

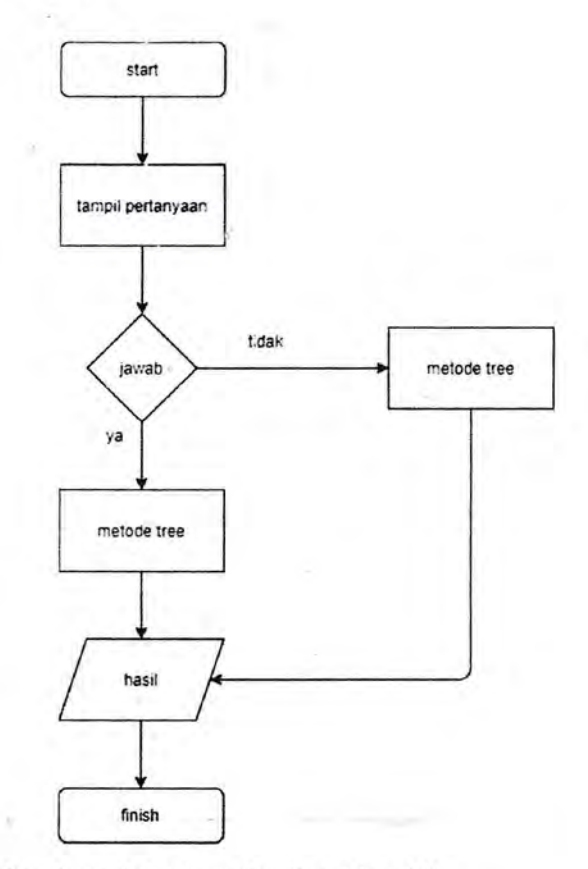

**Gambar 3.1.** Penyelesaian Masalah

Pada flowchart diatas digambarkan bahwa pemecahan pennasalahan diagnosa penyakit bibitan tanaman dapat dilakukan dengan bantuan metode tree.

Penelusuran penyakit pada bibitan tanaman di dapatkan dari menjawab pertanyaan yang sudah di susun dalam bentuk pohon sebaagai berikut:

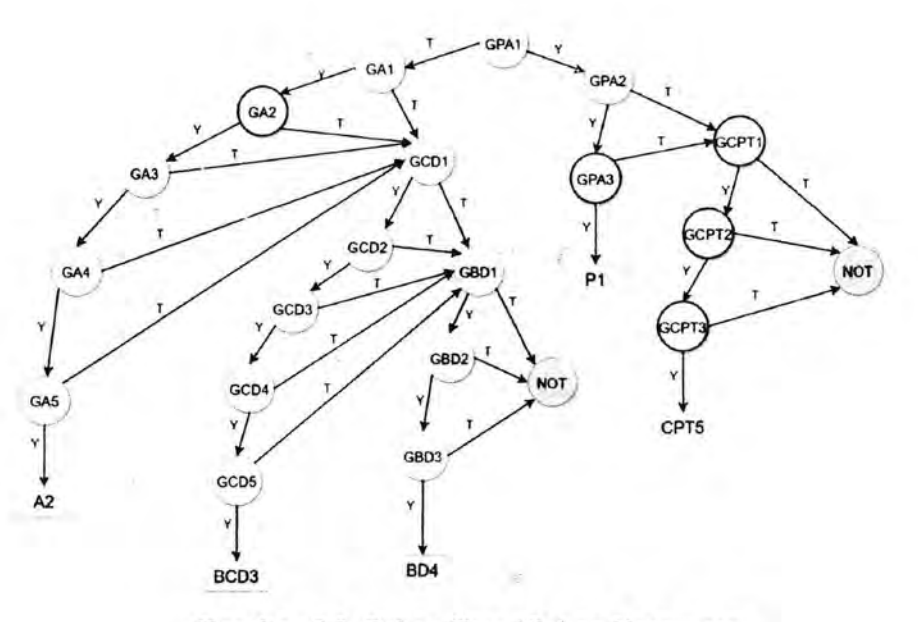

Gambar 3.2. Pohon *Tree / Pohon Keputusan* 

#### **3.1.3 Tahapan Penelitian**

Tahapan penelitian dijelaskan pada gambar di bawah yang merupakan langkahlangkah yang di lakukan peneliti dalam melakukan penelitian. Dalam pengerjaan Rancang bangun ini meliputi beberapa langkah tahapan penelitian yaitu, perumusan masalah, analisis lapangan dan wawancara, studi pustaka, pengumpulan data, perancangan sistem dan finalisasi perancangan

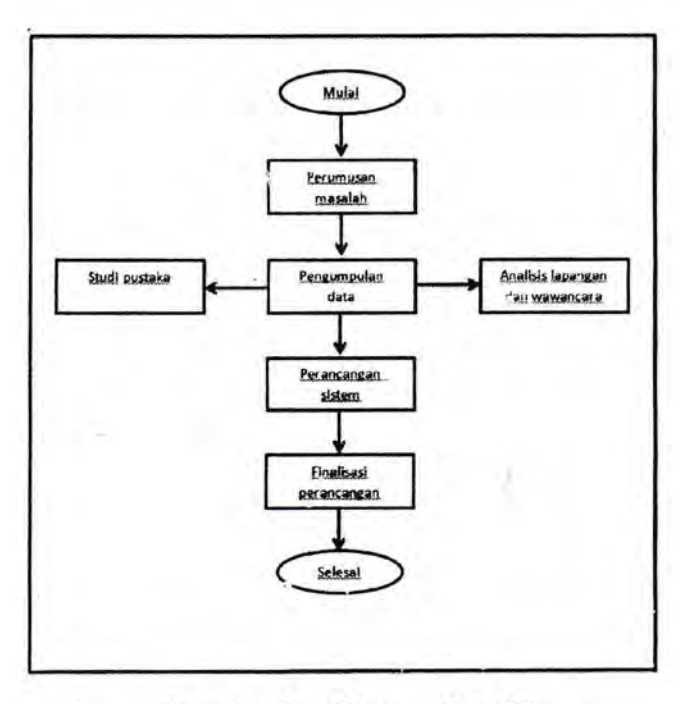

**Gambav 3.3.** Tahapan Penelitian

#### **3.1.4 Tahap Perumusan Masalab**

Tahap perumusan masalah merupakan proses merumuskan dan membatasi suatu masalah yang di teliti. Perumusan dan pembatasan masalah di perlukan agar dapat lebih mengarahkan peneliti dalam pembuatan perancangan system, sehingga peraancangan yang dikerjakan tidak keluar dan masalah yang ditetapkan.

#### **3.1.5 Tahap Pengumpulan Data**

Tahap pengumpulan data dilakukan dengan dua metode yaitu melalui studi pustaka dan (Analisis lapangan dan wawancara).

#### **3.1.5.1 Studi Pustaka**

Pada tahapan ini data dikumpulkan melalui berbagai literatur seperti pada buku, jumal, ataupun dokumen yang berkaitan dengan tema penelitian.

#### 3.1.5.2 Analisis Lapangan dan Wawancara

Pada metode ini dilakukan proses interview atau wawancara kepada ahli/pakar. Proses wawancara di lakukan langsung di area lapangan bibitan tanaman guna mengetahui bentuk asli dari data jenis penyakit yang dije1askan o1eh seorang pakar. Ha1 ini dilakukan untuk mendapatkan data yang tidak ditemukan pada metode studi pustaka.

#### 3.1.6 Tahap Perancangan Sistem

Perancangan system adalah tahap setelah analisis data dari tema yang diambil. Perancangan system merupakan penggambaran, perencanar: dan pembuatan sketsa atau pengaturan dari beberapa elemen yang terpisah keda1am satu kesatuan yang utuh dan berfungsi. Perancangan sistem menentukan bagaimana suatu sistem menyelesaikan suatu yang haru\_s dan mesti diselesaikan. Tahap perancangan system termasuk mengkonfigurasi dari komponen-komponen perangkat lunak dan perangkat keras dari suatu sistem sehingga setela11 di1akukan insta1asi benar-benar memuaskan rancang bangun yang telah ditetapkan pada akhir tahap analisis sistem

#### 3.1.6.1 Perancangan UML *(Unified Modelling Language)*

Pemodelan *(modelling)* merupakan tahap merancang perangkat lunak sebelum melakukan tahap pembangunan program (coding). Pada pengerjaan ini, perancangan sistem di lakukan dengan memodelkan permasalahan dalam bentuk diagram UML sebagai berikut:

#### 3.1.6.2 *Use Case Diagram*

*Use Case Diagram* digunkan untuk mengambarakan secara detail fungsi-fungsi apa saja yang ada didalam sistem dan penggt:nanya. Perancangan sistem ini memiliki dua pengguna yaitu *user* dan *admin. User* dapat melakukan diagnosa dan menampilkan penyakit. *Admin* dapat melakukan login, mengelola data penyakit, mengelola data gejala, mengelola rule.

*Usecase Diagram Aplikasi Sistem Pakar Diagnosa Penyakit Pada Bibit Tanaman* Kelapa Sawit dapat dilihat pada Gambar 3.4

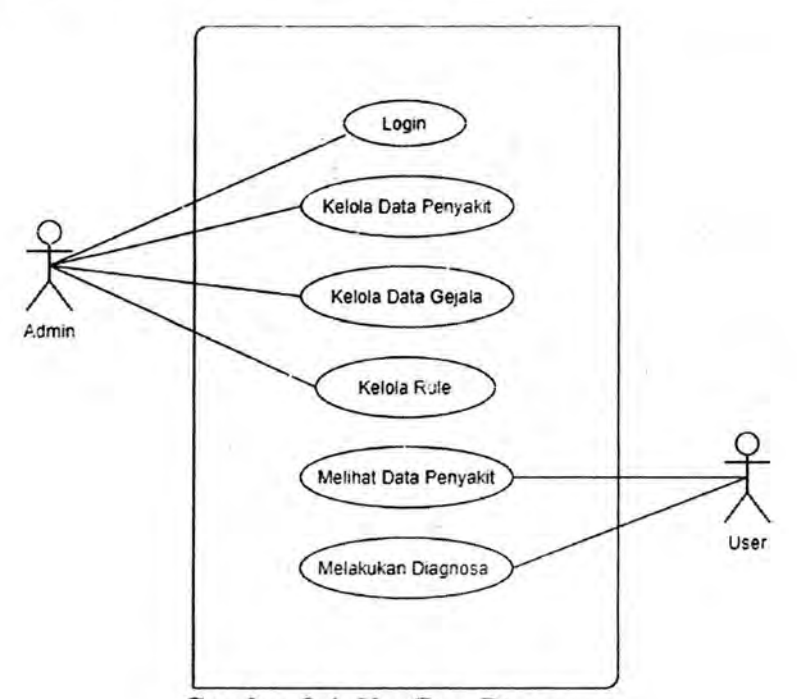

Gambar 3.4. *Use Case Diagram* 

#### 3.1.6.3 *Activity Diagram*

*Activity Diagram* di buat untuk menjelaskan alur proses bisnis dari sistem ini dibagi sesuai dengan pengguna. Yaitu *Activity Diagram Admin* dan *Aktivity Diagram User.* 

# A. *Activity Diagram Admin*

Pada *Activity Diagram Admin* dalam sistem ini memiliki beberapa *Activity Diagram* yaitu:

l. *Activity Diagram Login.* 

2. *Activity Diagram Keio/a Penyakit.* 

3. *Activity Diagram Keio/a Gejala.* 

4. *Activity Diagram Rule.* 

Berikut merupakan alur lengkap serta penjelasan mengenai Activity Diagram *Adm in:* 

 $V$ 

## 1) *Activity Diagram Login*

Proses *Login Admin* dapat di lihat pada Gambar 3.5

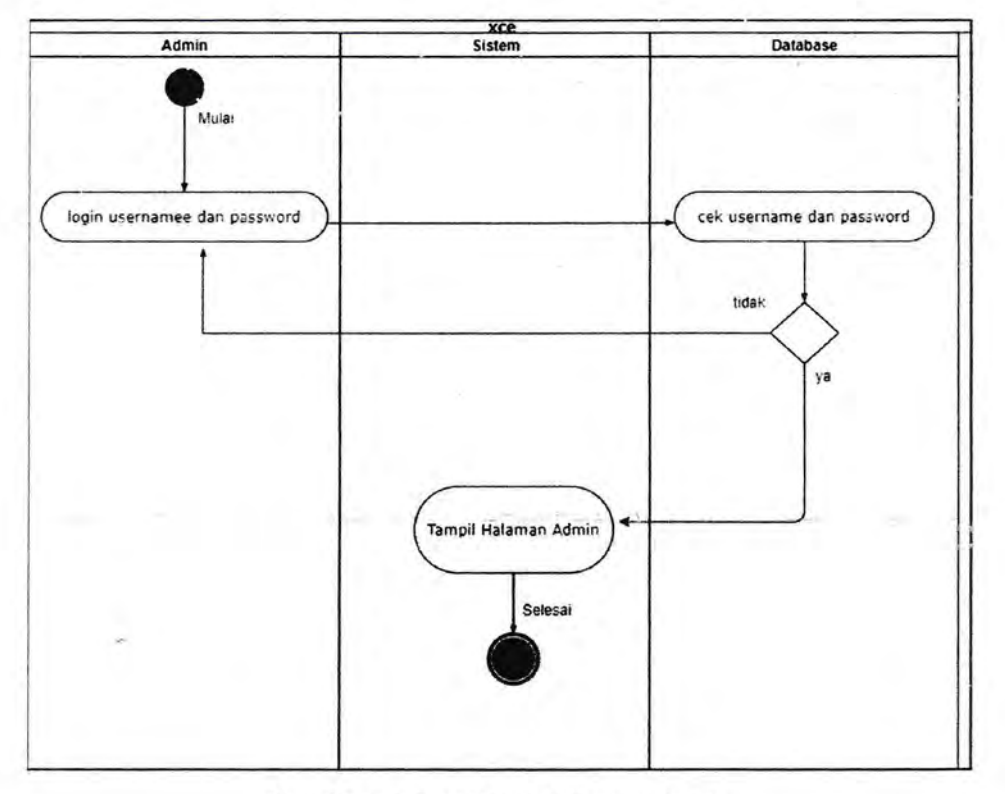

Gambar 3.5. *Activity Diagram Login* 

*Activity diagram Login Admin* merupakan proses awal *Admin* dalam menggunakan sistem. Langkah awal dari Activity diagram Login Admin ialah memasukkan *username* dan *pas.sword.* Apabila *username* dan *password* benar maka sistem menampilkan halaman *Admin,* dan apabila *username* dan *passwo,-d*  salah maka dikembalikan ke halaman *login Admin.* Proses *Login Admin* dapat dilihat pada Gambar 3.5

#### 2) *Activity Diagram* Kelola Penyakit

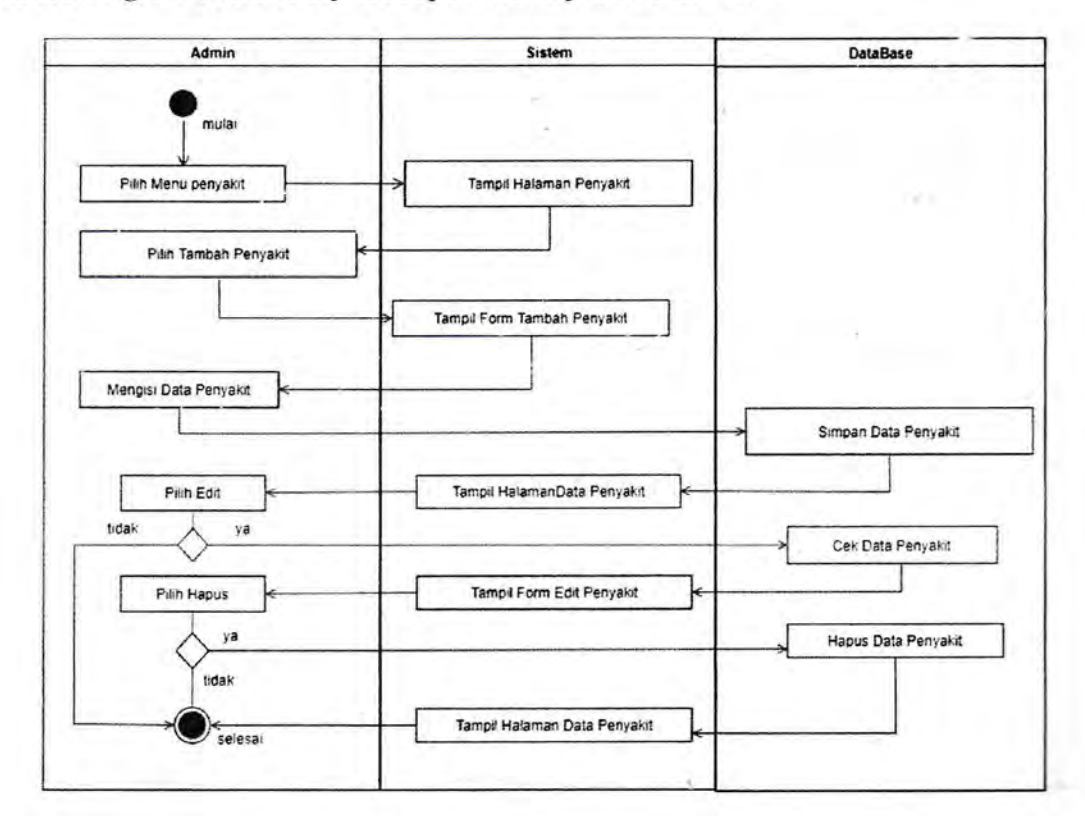

Proses *Diagram* Kelola Penyakit dapat di lihat pada Gambar 5.6

Gambar 3.6. *Activity Diagram* Kelola Penyakit

*Admin* memilih menu penyakit sehingga sistem menampilkan halaman penyakit. Jika *Admin* ingin menambahkan data penyakit, admin dapat memilih tambah UNIVERSITAS MEDAN AREA

penyakit lalu sistem akan menampilkan form tambah penyakit untuk melakukan pengisian data penyakit. Data penyakit disimpan ke *database* setelah pengisian data selesai. Admin dapat mengedit data penyakit yang telah ditambahkan dengan memilih menu Edit, data penyakit yang telah di edit di simpan ke dalam *database.*  Admin juga dapat menghapus data penyakit yang telah ditambahkan dengan memilib Hapus pada menu piliban.

#### 3) *Activity Diagram* Kelola Gejala

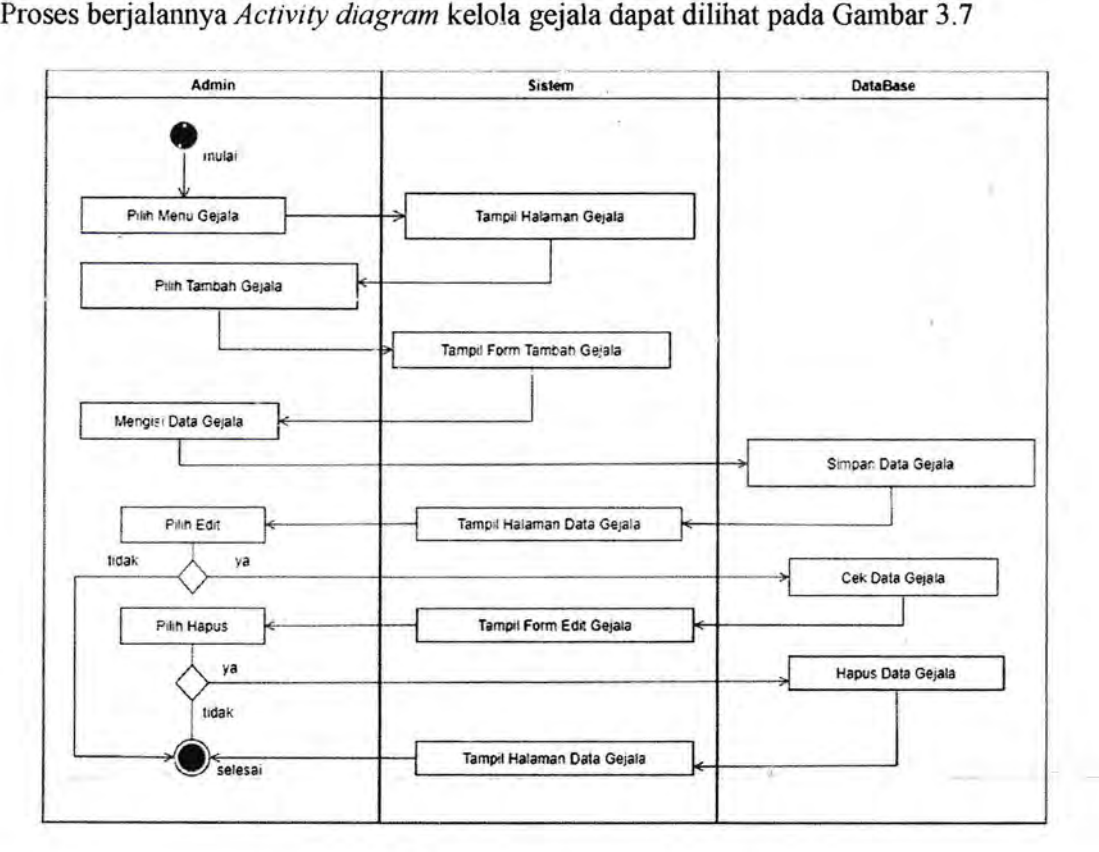

Gambar 3.7 *Activity Diagram* Kelola Gejala

*Admin* memilih menu *Gejala* sehingga sistem menampilkan halaman *Gejala.* Jika

*Admin* ingin menambahkan data *Gejala,* admin dapat memilih tambah *Gejala* lalu UNIVERSITAS MEDAN AREA

sistem menampilkan form tambah *Geja/a* untuk melakukan pengisian data *Gejala.*  Data *Gejala* di simpan ke *database* setelah pengisian data selesai. *Admin* dapat mengedit data *Gejala* yang telah di tambahkan dengan memilih men\:~ Edit, data Gejala yang telah diedit kemudian disimpan ke dalam *database*. Admin juga dapat menghapus data *Gejala* yang telah ditambahkan dengan memilih Hapus data *Gejala.* 

#### 4) *Activity Diagram* Ketola *Rule*

Alur berjalannya proses *Activity Diagram* Ketola *Rule* dapat dilihat pada Gambar 3.8

/

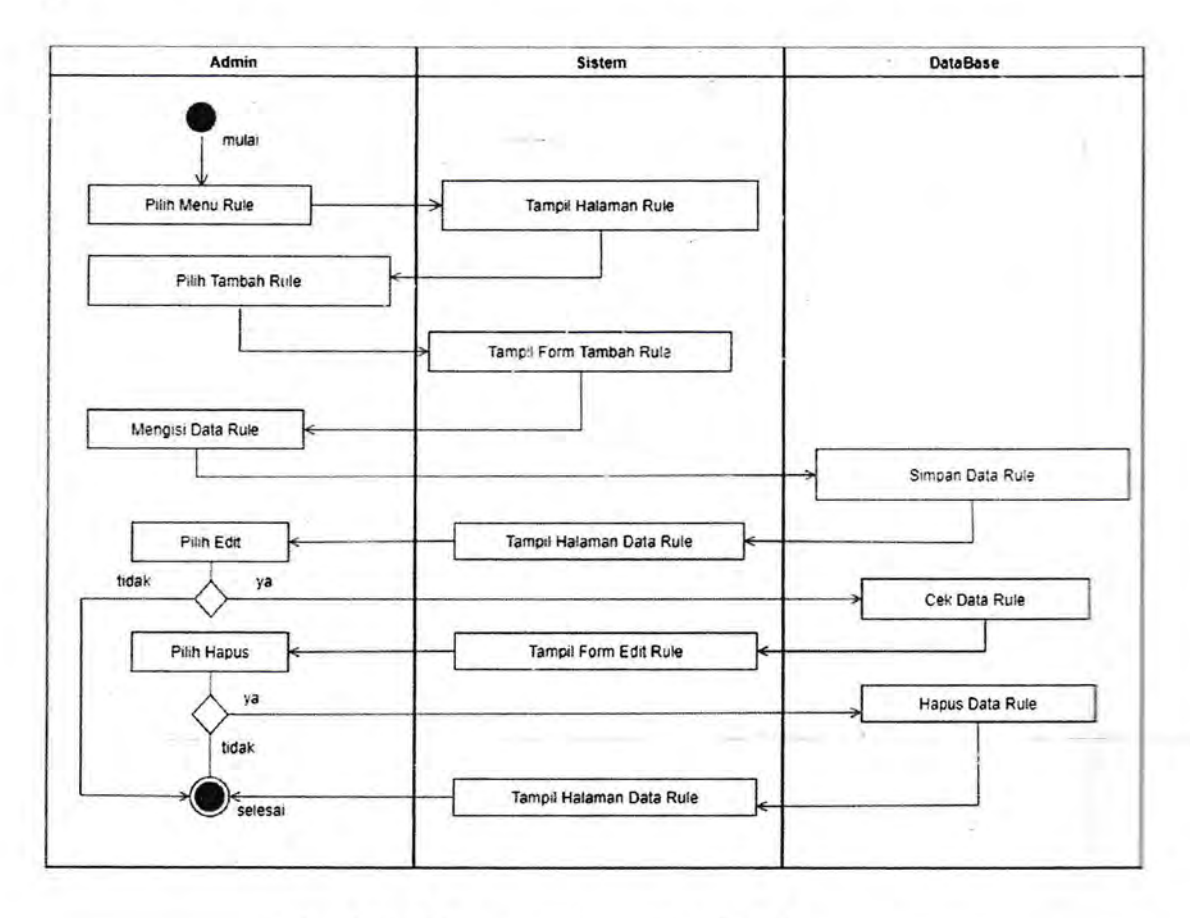

Gambar 3.8 *Activity Diagram* Kelola *Rule* 

*Admin* memilih menu *Rule* sehingga sistem menampilkan halaman *Rule.* Jika *Admin* ingin menamballkan data *Rule, Admin* dapat memilih tambah *Rule* lalu sistem menampilkan form tambah *Rule* untuk melakukan pengisian data *'Rule.*  Data *Rule* di simpan ke *database* setelah pengisian data selesai. *Admin* dapat mengedit data *Rule* yang telah ditamballkan dengan memilih menu *Edit,* data Rule yang telah diedit kemudian disimpan kedalam *database. Admin* juga dapat menghapus data *Rule* yang telah ditamballkan dengan memilih Hapus data *Rule.* 

#### *B. Activity Diagram User*

Pada sistem yang ingin dibangun kali ini *User* memiliki dua *Activity* diagram

#### 1) *Activity Diagram* Melakukan Diagnosa

Activity Diagram Melakukan Diagnosa dapat dilihat pada Gambar 3.9

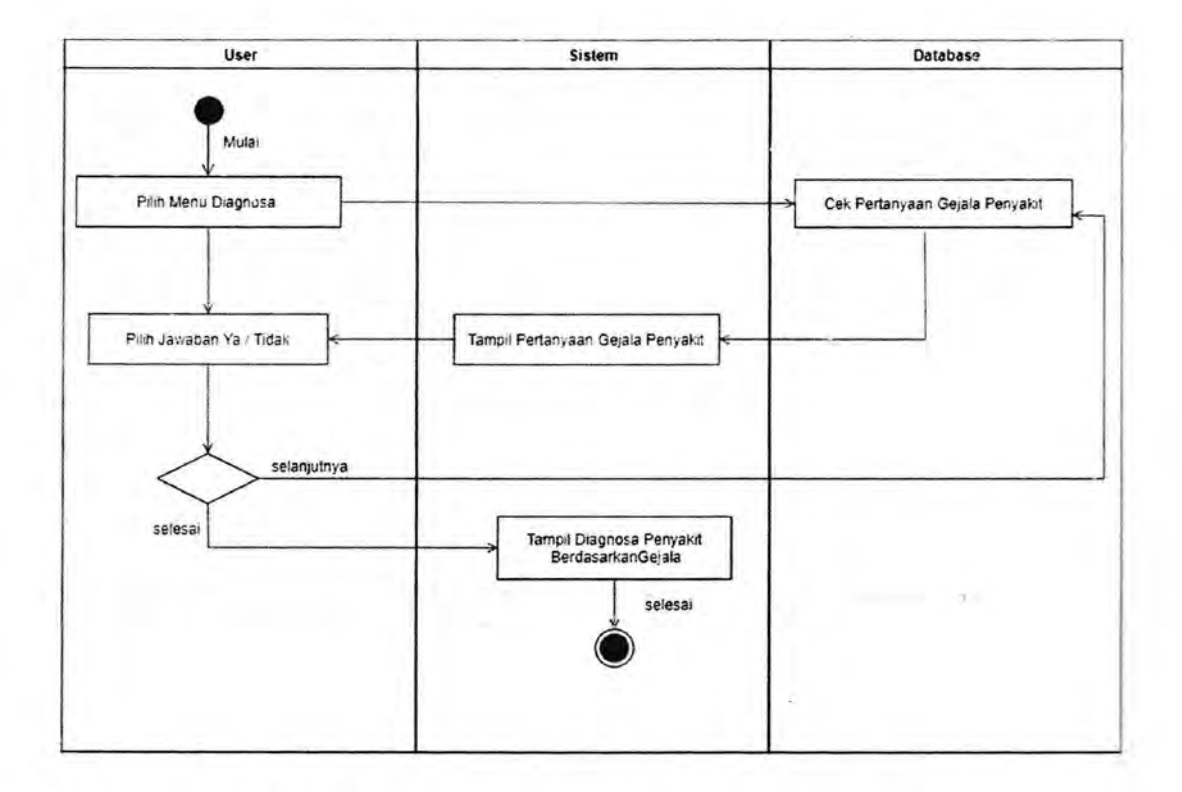

Gambar 3.9. *Activity Diagram* Melakukan Diagnosa

*User* memilih menu *Diagnosa* untuk menemukan jenis penyakit dari gejala yang pilih. Sistem menampilkan pilihan *gejala* dan *user* memilih pilihan "ya" atau ''tidak" hingga proses pemilihan *gejala* selesai dan system menampilkan hasil' *Diagnosa* berdasarkan *Gejala.* 

#### 2) *Activity Diagram* Akses **Penyakit**

*Activity Diagram* Akses Penyakit dapat dilihat pada Gambar 3.10

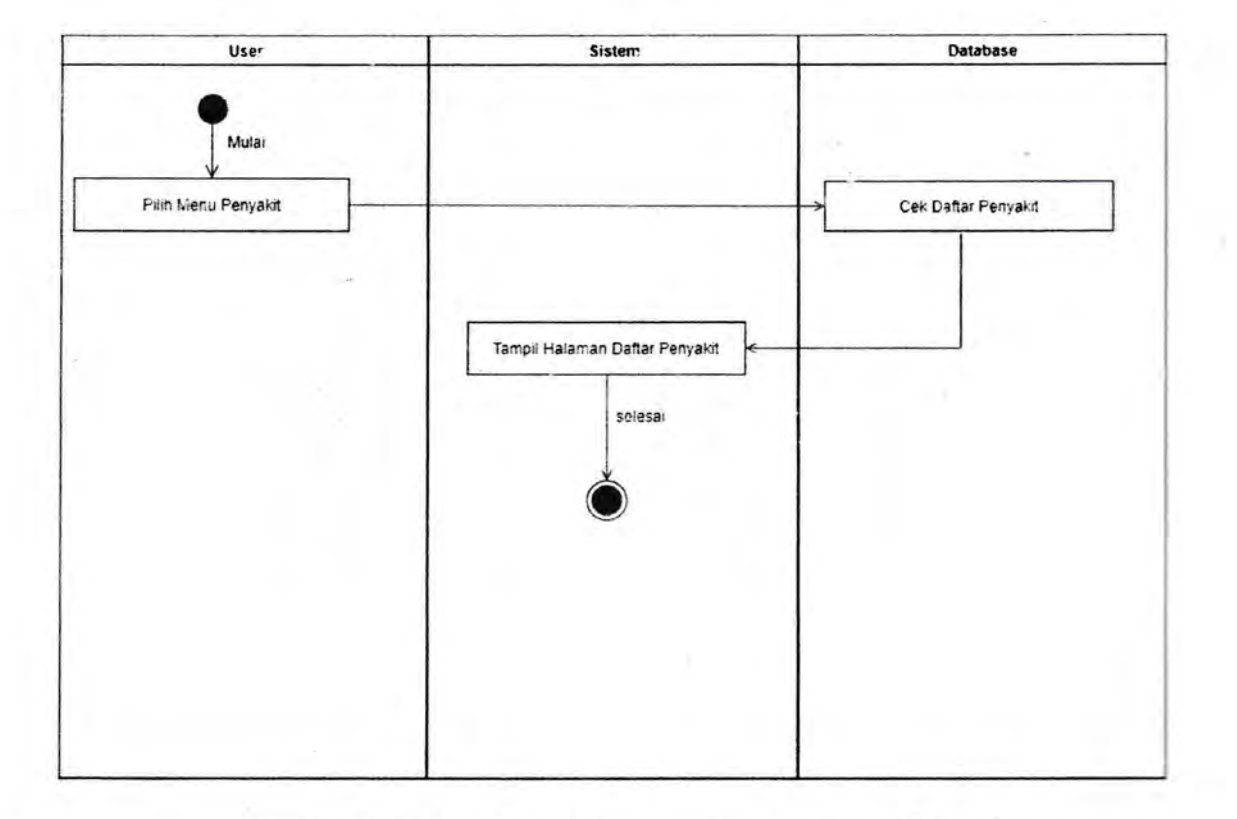

#### Gambar 3.10.Activity Diagram Akses Penyakit

User memilih menu penyakit untuk melihat daftar penyakit dan detail penyakit, penyakit yang di pilih menampilkan detail penyakit.

#### 3.1.6.4 *Class Diagram*

*Class Diagram* yang dibuat untuk melihat bagaimana bentuk penyimpanan di *database.* 

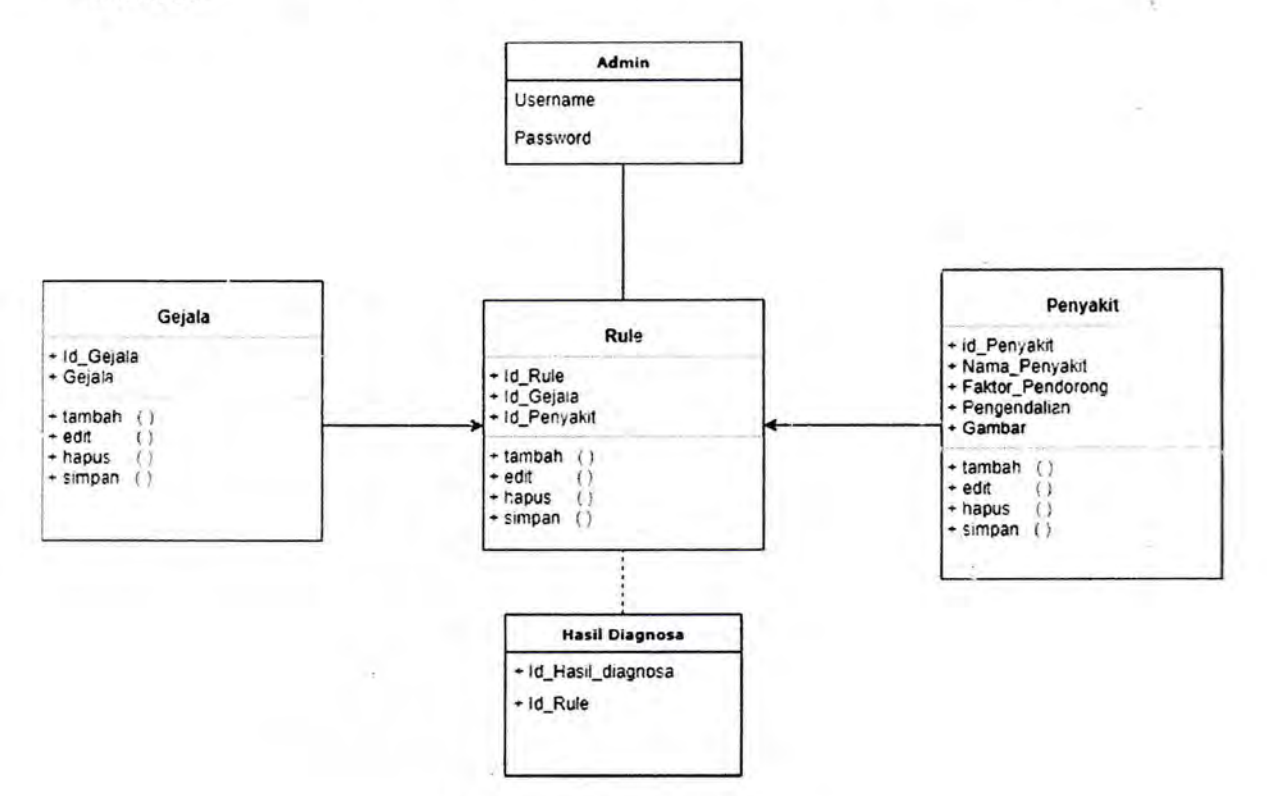

Gambar 3.11. *Class Diagram* 

#### 3.2 Hasil Kerja Praktek

#### 3.2.1 Perancangan *Interface Design*

Perancangan *Interface Design* atau perancangan antar muka ialah rancangan gambar kasar dari tampilan sistem yang bertujuan untuk mempermudah pengguna dalam memahami sistem yang dibangun. Interface design yang dirancang dikelompokkan menjadi dua bagian yaitu halaman *Admin* dan halaman *User.* 

#### 3.2.1.1 Halaman *User*

Pada sistem yang ingin dibangun kali ini memiliki beberapa halaman *User,* yaitu:

#### a) Halaman Beranda User

Halaman *beranda User* merupakan halaman tampilan awal ketika *User* memasuki sistem. Pada halaman ini terdapat beberapa menu seperti menu Diagnosa, Menu Penyakit dan Menu Tentang.

Rancangan Halaman *Beranda User* dapat dilihat pada Gambar 3.12

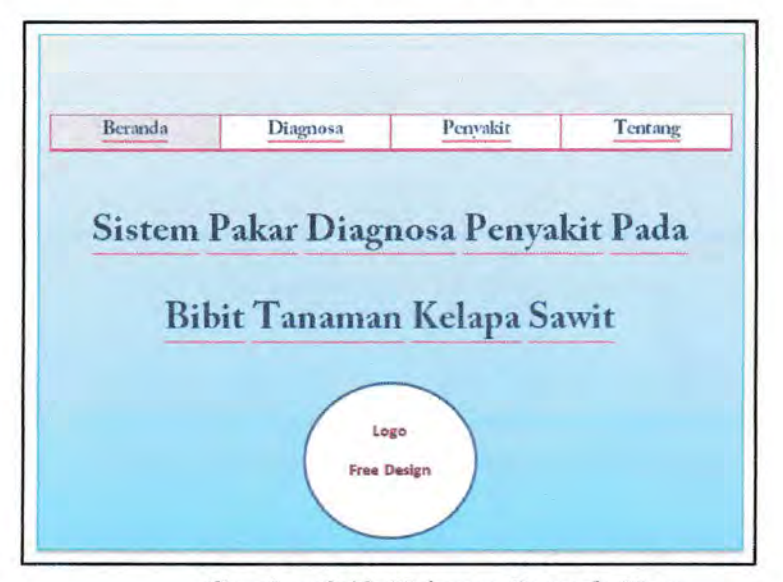

Gambar 3.12. Halaman *Beranda User* 

#### b) Halaman Diagnosa

Halaman Diagnosa merupakan halaman untuk melakukan diagnosa penyakit pada bibitan tanaman kelapa sawit. *User* dapat menjawab pertanyaan-pertanyaan yang ada pada halaman Diagnosa sesuai dengan gejala yang di alami tanaman mereka. User dapat menjawab pertanyaan dengan memilih tombol "ya" atau "tidak" pada pertanyaan yang ditampilkan oleh sistem kemudian meimilih tombol selanjutnya hingga mendapatkan hasil Diagnosa Penyakit

Rancangan Halaman Diagnosa dapat dilihat pada Gambar 3.13

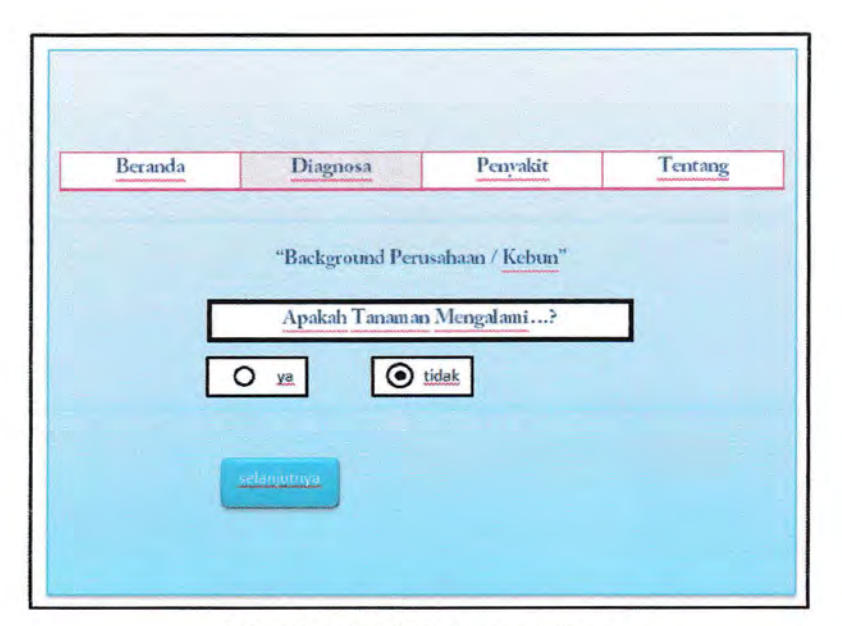

**Gambar 3.13.** Halaman Diagnosa.

#### **c) Halaman Hasil Diagnosa**

Halaman Hasil Diagnosa merupakan halaman setelah kita selesai melakukan diagnosa, halaman ini menampilkan jenis penyakit yang menyerang tanaman, gejala yang terlihat pada tanaman. Dan untuk melihat pengendalian apa yang mesti dilakukan terhadap tanaman *User* dapat melihat detail penyakit pada pilihan menu penyakit, dan jika *User* ingin melakukan diagnosa ulang maka dapat memilih tombol "Kembali Melakukan Diagnosa".

Racangan Halaman Hasil Diagnosa dapat di1ihat pada Gambar 3 .14

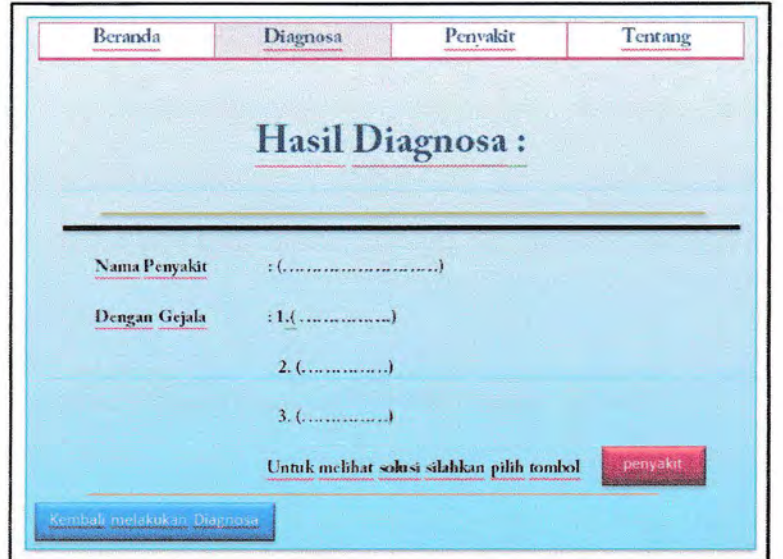

**Gambar 3.14.** Halaman Hasil Diagnosa.

## **d) Halaman Penyakit**

Halaman penyakit mempakan halaman untuk melihat beberapa jenis penyakit pada Bibitan tanaman kelapa sawit yang ada pada system, solusi yang di tawarkan dan juga gambar dari penyakit.

Rancangan Halaman Penyakit dapat dilihat pada Gambar 3.15

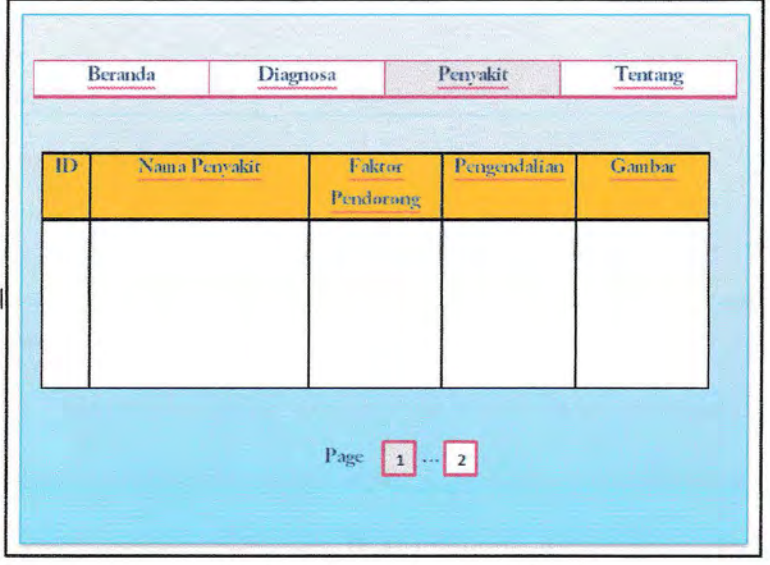

Gambar 3.15. Halaman Penyakit.

#### e) Halaman Tentang

Halaman Tentang merupakan halaman yang berisi infonnasi secara umum mengenai Sistem Pakar Diagnosa Penyakit Pada Bibit Tanaman Kelapa Sawit. Informasi umum penyakit pada bibitan tanaman kelapa sawit dan Hal-hal terkait pembuat sistem.

Rancangan Halaman Tentang dapat dilihat pada Gambar dibawab 3.16

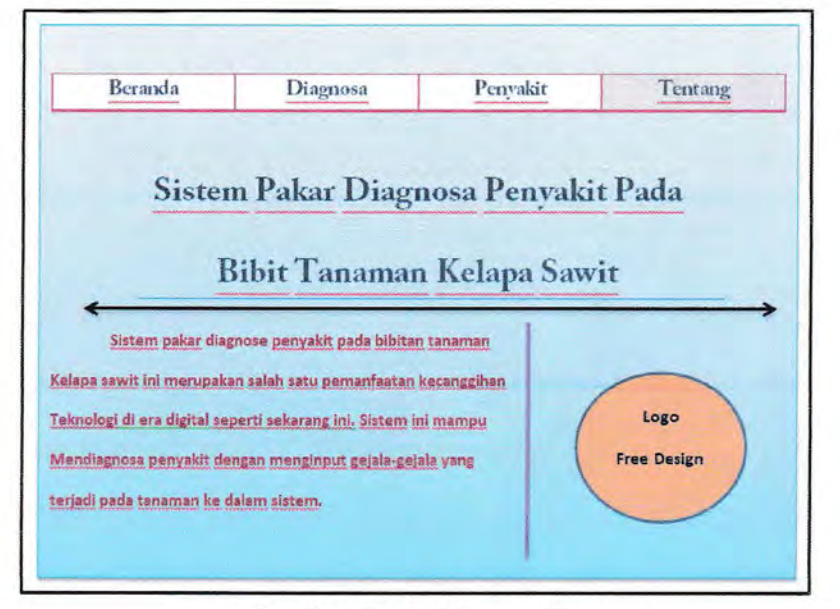

Gambar 3.16. Halaman Tentang.

#### 3.2.1.2 Halaman *Admin*

Admin dalam sistem ini memiliki beberapa balaman seperti:

#### a) Halaman *Login Admin*

Halaman *Login Admin* merupakan proses awal *Admin* dalam penggunaan sistem. Halaman *Login* berfungsi sebagai hak akses *Admin* dalam pengelolaan data pada sistem. Halaman *Login* hanya dapat di Akses oleh *Admin.* 

**Llsernamc : .\_.Mawkkan Usemame .. .**   $P$ assword

Rancangan Halaman *Login* dapat dilihat pada Gambar 3.17

**Garn bar 3.17.** Halaman *Login Admin.* 

#### **b) Halaman Beranda Admin**

Bala.man *Berandn Admin* ini mernpakan halaman setelah *Admin* melakukan *login,*  halaman beranda tampil apabila Admin memasukkan *username* dan *password*  yang benar. Pada halaman *Beranda Admin* dapat melihat beberapa menu yang ada pada tampilan halaman yaitu menu Penyakit, Gejala dan *Rule,* yang berfungsi untuk mengolah data yang ada pada sistem dan tombol menu logout untuk keluar dari aplikasi.

Rancangan halaman Beranda Admin dapat dilihat pada Gambar 3.18

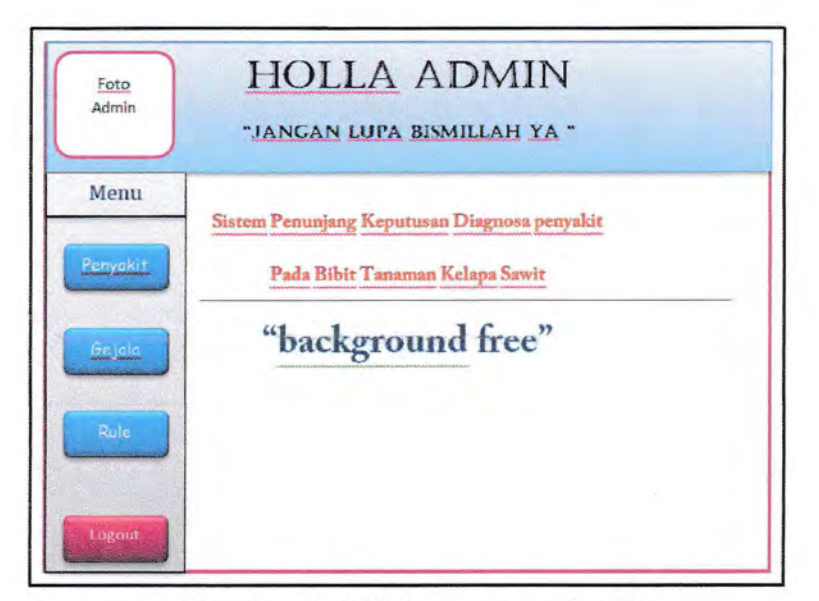

Garn bar 3.18. Halaman *Beranda Admin.* 

#### c) Halaman Penyakit

Halaman Penyakit merupakan halaman yang meliputi seluruh data penyakit. Pada halaman ini admin dapat menambah, mengedit, dan menghapus data penyakit yang ada pada halaman ini.

Rancangan Halaman Penyakit dapat dilihat pada Gambar 3.19

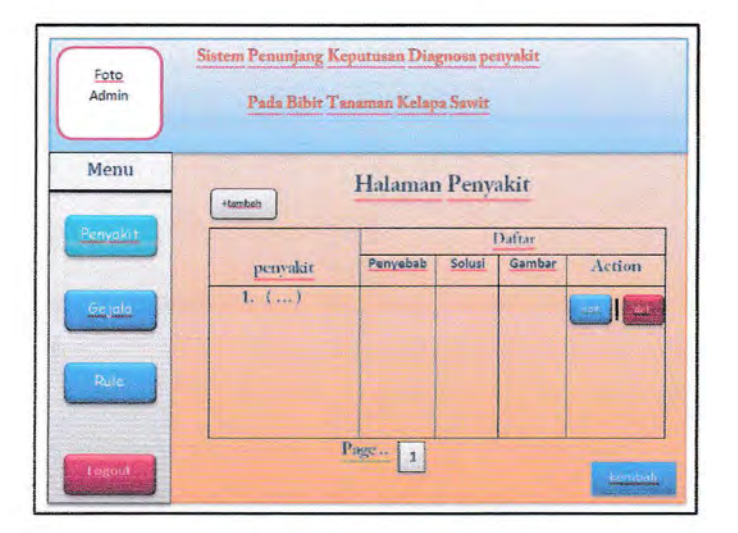

Gambar 3.19. Halaman Penyakit.

#### **d) Halaman Tambah Penyakit**

Halaman Tambah Penyakit merupakan sebuah form isian untuk menambah data penyakit barn, admin mengisi fonn yang tersedia pada halaman, lalu memilih tombol Tambah untuk menyimpan data ke *database .* 

Rancangan tampilan Halaman Tambah Penyakit dapat dilihat pada Gambar 3.20

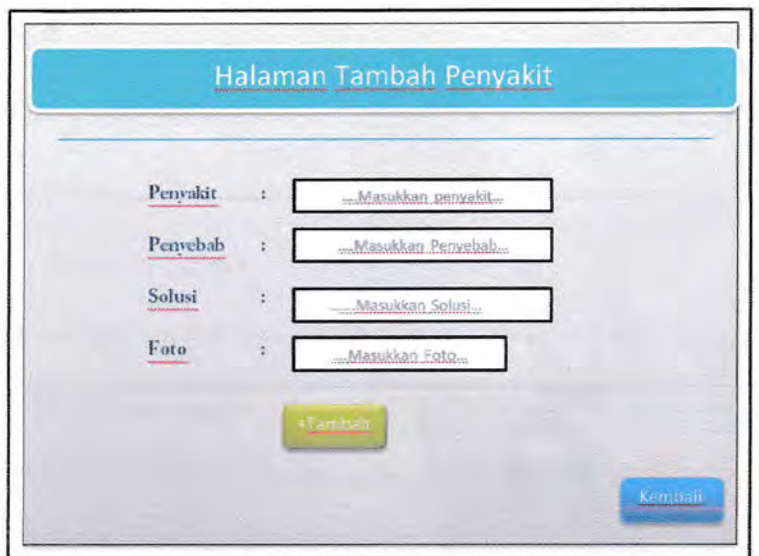

**Gambar 3.20.** Halaman Tambah Penyakit.

#### **e) Halaman Gejala**

Halaman Gejala meliputi selurnh data gejala pada penyakit. Admin dapat menambah, mengedit dan menghapus gejala.

Rancangan Halaman Gejala dapat di lihat pada Gambar 3.21

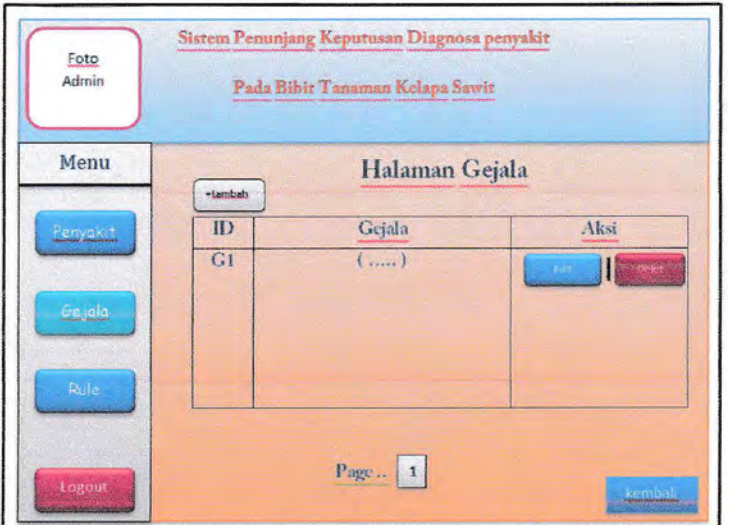

**Gambar** 3.21. Halaman Gejala.

# **f) Halaman Tambah Gejala**

Halaman ini merupakan sebuah form isian untuk menambah data gejala baru. Admin dapat mengisi gejala pada halaman ini. Nama gejala digunakan untuk melakukan Diagnosis. Jika form telah diisi pilih tombol tambah untuk menyimpan data gejala ke *database.* 

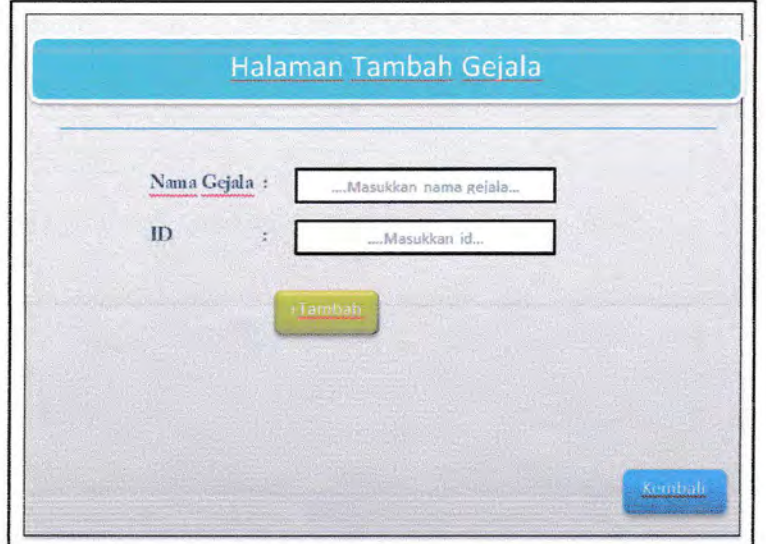

Rancangan Halaman Tambah Gejal dapat dilihat pada Gambar 3.22

**Gambar 3.22.** Halaman Tambah Gejala.

#### **g) Halaman** *Rule*

Halaman *Rule* meliputi *Form Rule,* yaitu hubungan antara penyakit dan gejala. *Admin* dapat menambahkan *rule* dengan memilih tombol tambah, *Admin* juga dapat mengedit dan menghapus *rule.* 

Rancangan Halaman *Rule* dapat dilihat pada Gambar 3 .23

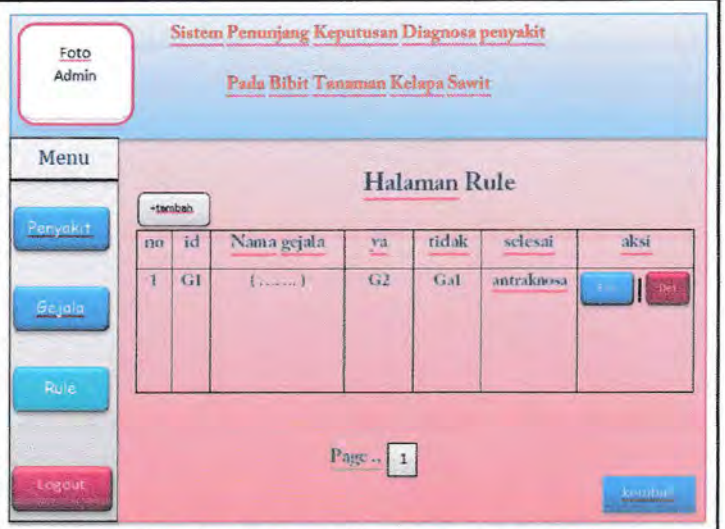

**Gambar 3.23.** Halaman *Rule* 

#### **h) Halaman Tambah** *Rule*

Halaman Tambah *Rule* meliputi form isian Nama Gejala, Jika ya, Jika tidak, Selesai. Jika form telah diisi admin dapat memilih tombol simpan untuk menambahkan data *rule.* 

Rancangan Halaman Tambah Rule dapat dilihat pada Gambar 3.24

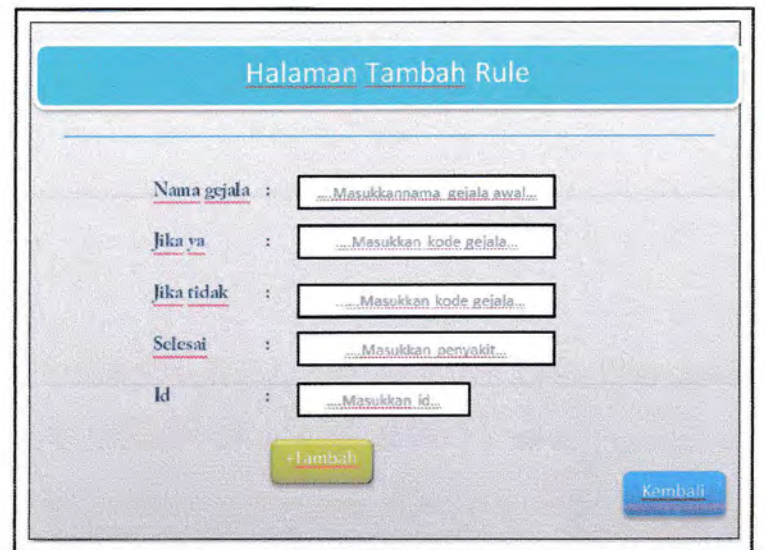

**Gambar 3.24.** Halaman Tambah Rule

#### **BAB IV**

#### **PENUTUP**

#### **4.1 Kesimpulan**

Telah Selesai dibuat rancang bangun Aplikasi Sistem Pakar Diagnosa Penyakit Pada Bibit Tanaman Kelapa Sawit menggunakan metode *Forward Chaining*  Berbasis *Web* yang nantinya diharapkan dapat membantu pengguna dalam mendiagnosa penyakit pada bibit tanaman kelapa sawit berdasarkan gejala-gejala yang ada serta dapat memberikan pengetahuan tambahan kepada pengguna mengenai penyakit pada bibitan tanaman kelapa sawit, gejala atau ciri-ciri penyakit, serta pengendalian.

#### **4.2 Saran**

Adapun saran yang diberikan sebagai berikut:

- 1. Sistem dapat dikembangkan dalam bentuk aplikasi android / mobile.
- 2. Menambahkan daftar penyakit agar data yang didapat pengguna lebih luas dan lengkap
- 3. Dapat mengubah atau menambahkan metode lain untuk tingkat ke akurasian yang lebih tinggi.

#### **DAFTAR PUSTAKA**

Arhami, Muhammad. 2005 . *Konsep Dasar Sistem Pakar.* Yogyakarta: ANDI.

Dahuri, G. 2008. *Ke/apa Sawit (E/aeisguineensis Jacq.) di Indonesia.* Sumatera Utara :Pusat Penelitian Marihat.

Dhanta, R 2009. *Pengantar Jlmu Komputer.* Surabaya :INDAH

Fadhilah, N.A. , Destiani, D., Dhamiri, J.D. 2012. Perancangan Aplikasi Sistem Pakar Penyakit Kulit Pada Anak Dengan Metode Expert System Development Life Cycle. ISSN: 2302-7339 Vol. 09 No. 13.

Fauzi, Y., Y.E. Widyastuti, I. Satyawibawa., R Hartono. 2008. *Kelapa Sawit:Budidaya,* Pemanfaatan Limbah dan Hasil, dan Analisis Usaha dan

Hidayat, Rahmat. 2010. Cara Praktis Membangun *Website* Gratis : Pengertian

Holliday, P. 1989. *A Dictionary o\_f Plant Pathology. Cambridge University Press, Cambrige.* 369p

id-ID [diakses 19 Februari 2019].

*Manual Custom Edition.* Thomson Course Technology.

Nabampun, T.M. 2014. Sistem Pakar Diagnosa Penyakit Pada Tanaman Kelapa Sawit Dengan Metode Dempster-Shafer. Jurnal Pelita Informatika Budi Darma. Vol: VII, Nomor:l ISSN: 2301-9425. Pemasaran. Jakarta: Penebar Swadaya.

Penyakit Asma. ISSN : 2302<7339 Vol. 09 No. 08.

- Purba, RY, A. Sipayung. 1986. Penyakit Antraknosa dan pengendaliannya pada pembibitan kelapa sawit. Pedoman Teknis No. 92/PT/PPM/86. Pusat Penelitian Marihat, P.O.Box 37, Pematang Siantar, Sumatera Utara.
- Purba, RY, Puspa dan Ch. Hutaburuk. 1999. Pengendalian hama dan penyakit di pembibitan kelapa sawit. Pedoman Teknis No. : 01-1.3-Pub-99, Januari 1999. Pusat Penelitian Kelapa Sawit, P.0.Box 1103, Medan 20158. 9 halaman.
- Purba, R.Y. 2009. Penyakit-Penyakit Kelapa Sawit (Elaeis guineensis Jacq.) di *Indonesia.* Medan :Pusat Penelitian Kelapa Sawit.
- Rachmawati, Dhamiri, J.D. , Susanto, A 2012. Aplikasi Sistem Pakar Diagnosis

Shelly, Cashman., Vermant. 2009. *Computing and Productivity So\_ftware Lab* 

Sutojo, T., Edy, M., Vincent, S. 2011. Kecerdasan Buatan. Yogyakarta: Andi.

- Tanshidiq, RM.A, Hartanto, D.A., Prabowo, Donni. 2017. Penerapan Metode Forward Chaining Pada Aplikasi Sistem Pakar Diagnosa Penyakit Pada Tanaman Bunga Kamboja (Adenium). Jurnal llmiah DASI. Vol. 18 No. 2 ISSN: 1411-320160.
- ·· Turner; P.O. 198l:Oi/ *Palm Diseases And Disorders.* Kuala Lumpur, Malaysia *:The Incorporated Society* ~f *Planters* · -
- Utami, Rizqi. 2011. Alat Bantu Ajar Penerapan Metode *Forward Chaining* dan *Backward* · *Chaining* Pada Sistem Pakar [online]. Terdapat dalam:http://www.materi-it.com/2014/08/skripsi-alat-bantu-ajarpenerapan.html?

*Website.* Jakarta : PT Elex Media Komputindo Kompas, Gramedia. Widodo, P.P, Herlawati. 2011. *Menggunakan UML.* Bandung :Informatika